#### **On the exact simulation of functionals of stationary Markov chains**

#### **J-M. Vincent**

#### Decore-Imag and Apache-Inria Projects ID-IMAG Laboratory

Universities of Grenoble

#### http://www-id.imag.fr

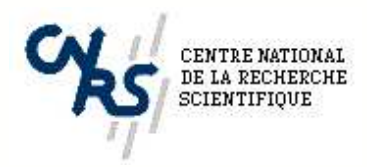

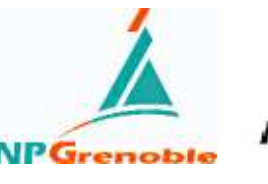

**STITUT NATIONAL** INRIA

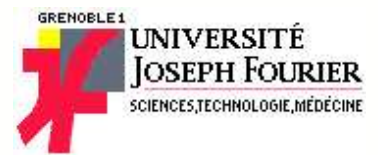

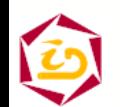

Jean-Marc.Vincent@imag.fr – ACI SurePath – Rennes – 27/11/03 – 1

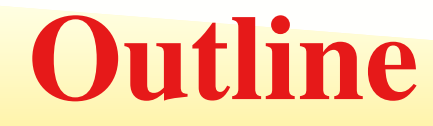

- 1. Motivations, simulation of Markov chains
- 2. Backward coupling techniques
- 3. Functional backward coupling
- 4. Implementation
- 5. Examples
- 6. Conclusion and future works

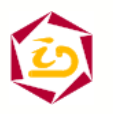

Jean-Marc.Vincent@imag.fr – ACI SurePath – Rennes – 27/11/03 –  $2$ 

# **Modeling discrete event systems**

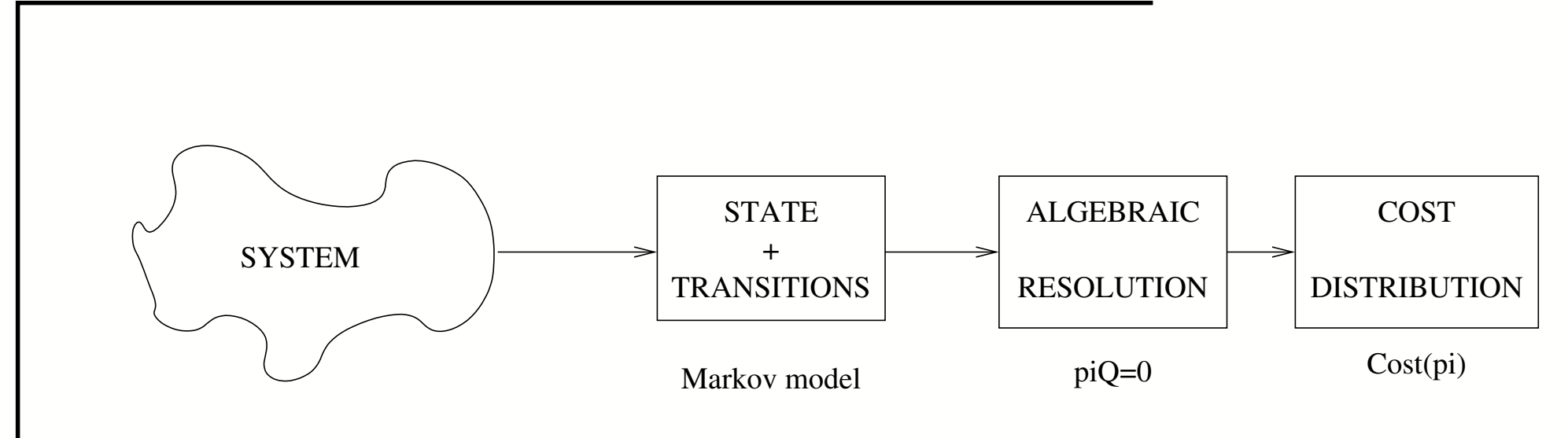

Difficulties:

- complex structure
- -- large state space
- analytical/numerical method
- approximation/bounding techniques

 $\Rightarrow$  reduction of the state space

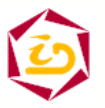

# **Modeling discrete event systems**

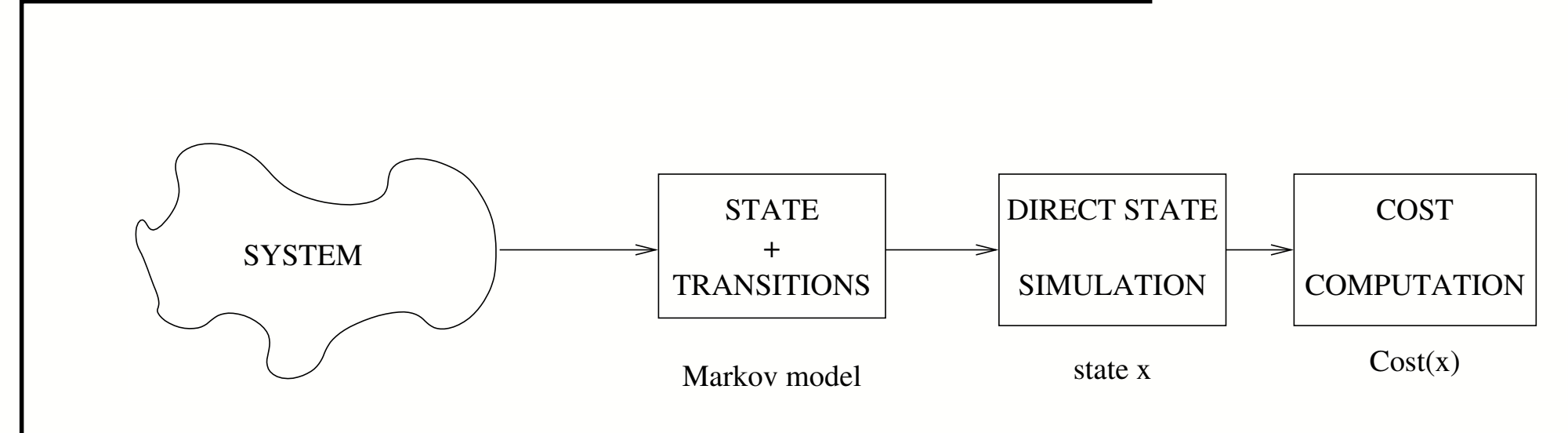

Difficulties:

- -- stopping criteria : burn in time
- simulation biases  $||\pi_n \pi_{\infty}||$
- estimation biases : confidence intervals  $\mathcal{O}(\frac{1}{\sqrt{n}})$

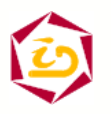

# **Modeling discrete event systems**

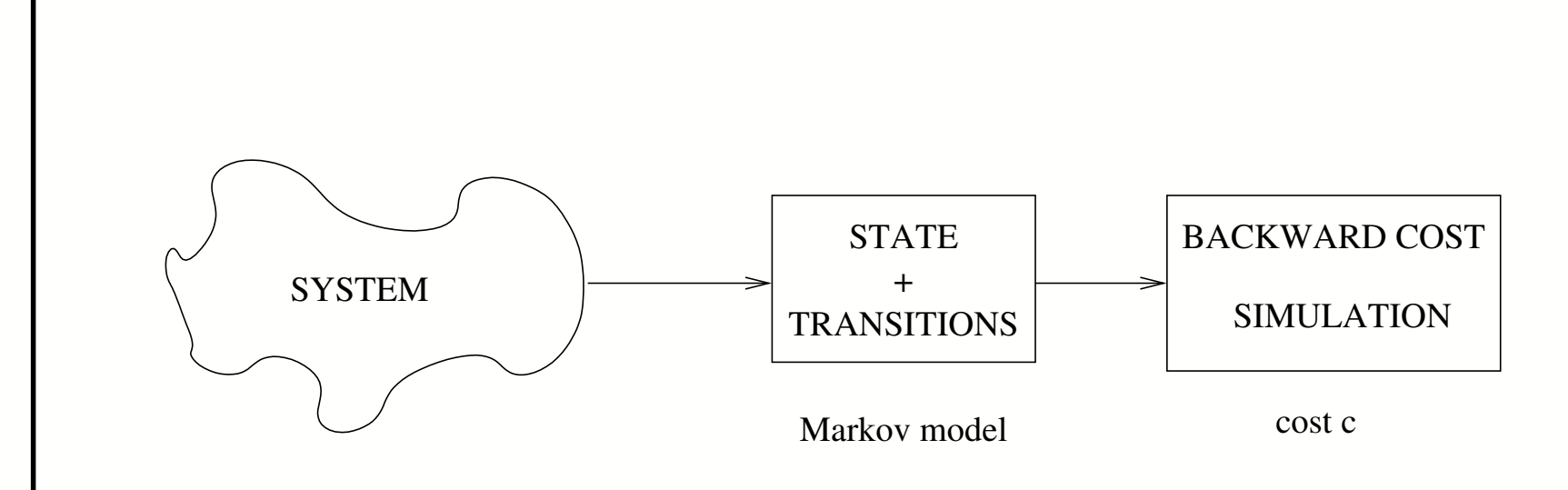

Properties:

- -- Exact stopping criteria
	- $\Rightarrow$  no simulation bias

Constraints:

-  $N$  parallel trajectories

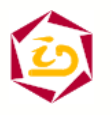

Jean-Marc.Vincent@imag.fr – ACI SurePath – Rennes – 27/11/03 –  $5$ 

### **Iterated system of functions**

 $\mathcal X$  state space (size  $n)$ ;  $\mathcal U$  set of external input values Transition function  $\Phi$ 

$$
\begin{array}{rccc}\n\Phi : & \mathcal{X} \times \mathcal{U} & \longrightarrow & \mathcal{X} \\
(x, u) & \longmapsto & \Phi(x, u)\n\end{array}
$$

If  $\left\{ U_{n}\right\} _{n\in\mathbb{Z}}$  is IID then

$$
X_0 = x_0, \ X_{n+1} = \Phi(X_n, U_{n+1})
$$

is a Markov chain (stochastic recursive sequence).

 $\{\Phi(.,u)\}_{u\in[0,1[}$ 

is an iterated system of function.

Reciprocally, given a transition matrix Q it is possible to build a family of function  $\Phi(.,u)$ such that the associated process is a markov chain with transition matrix  $Q.$  $\Longrightarrow$  Simulation kernel

#### **Problem :** several representation of Q

# **Representations examples**

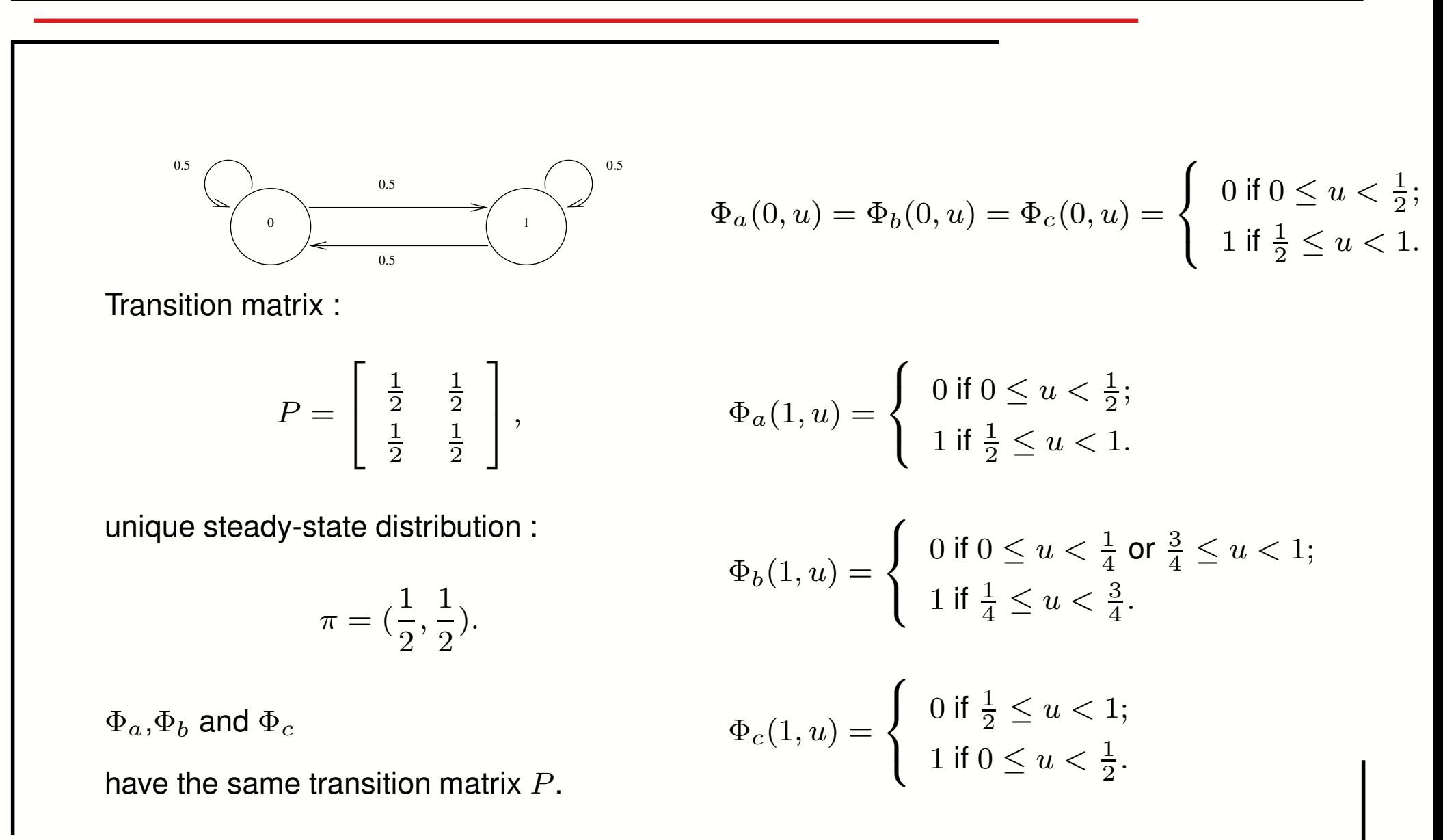

#### **Forward simulation**

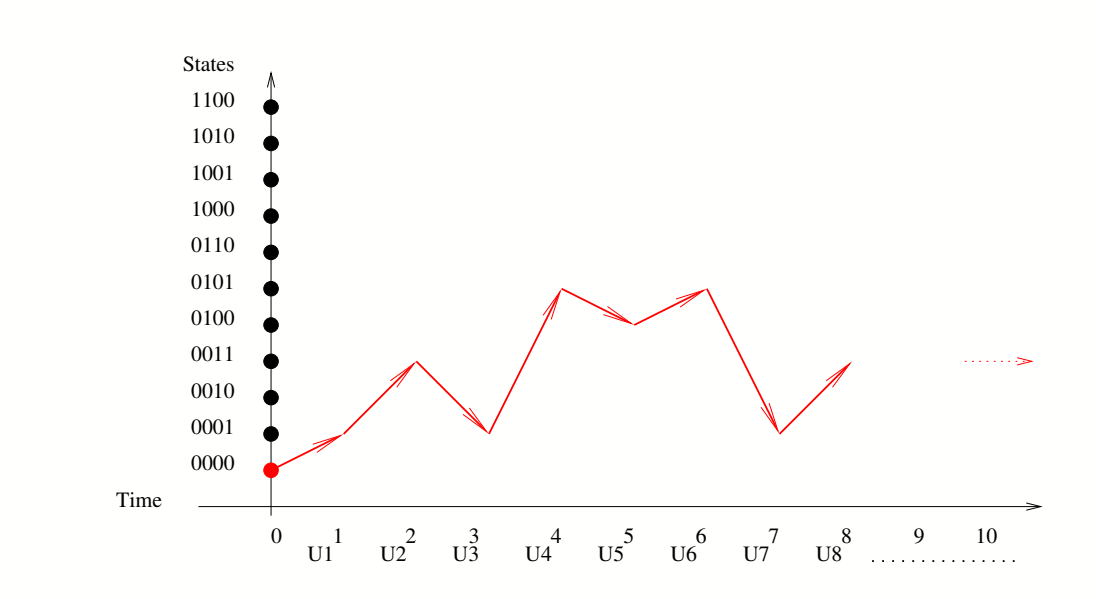

#### **Problems :**

- **-** choice of the initial state
- **-** choice of stopping criterium
- **-** error computation (bias)

#### Forward simulation

 $x \leftarrow x_0;$ 

#### **repeat**

 $u$  ← Random;

$$
x \ \leftarrow \ \Phi(x, u);
$$

**until** stopping criterium return  $x$ compute statistics

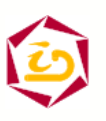

# **Forward coupling simulation**

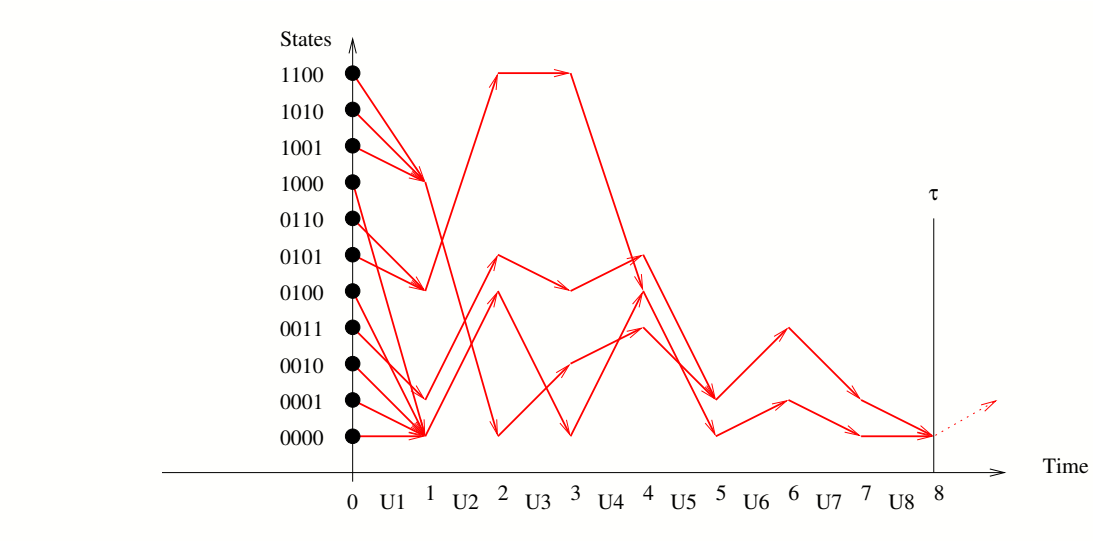

#### **Problems :**

- generated state  $y(x)$ 

**does not follow the stationary distribution**

Coupling time  $\tau$ 

 $\tau = \min \{n \in \mathbb{N}, \ |\Phi(\Phi(\cdots (\Phi(\mathcal{X},U_1),\cdots),U_{n-1}),U_n)|=1\}$ 

- Is  $\tau$  almost surely <del>finite</del> ?  $\mathbb{P}(\tau<+\infty)=1$  ?

Forward coupling algorithm

**for all** <sup>x</sup> ∈ X **do**  $y(x) \leftarrow x$ **end for repeat** u ← Random; **for all** <sup>x</sup> ∈ X **do**  $y(x) \leftarrow \Phi(y(x), u);$ **end for until** All  $y(x)$  are equal return  $y(x)$ 

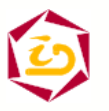

Jean-Marc.Vincent@imag.fr – ACI SurePath – Rennes – 27/11/03 –  $9$ 

# **Backward coupling simulation**

- **Idea :**
- Propp & Wilson(1996)
- reverse time
- run  $N$  parallel trajectories
- wait for coupling.

$$
\mathcal{Z}_n = \Phi(\Phi(\cdots(\Phi(\mathcal{X},U_{-n+1}),\cdots),U_{-1}),U_0).
$$

potential set of reachable states at step  $n$ 

**for all** <sup>x</sup> ∈ X **do**  $y(x) \leftarrow x$ **end for repeat**  $\bm{{\mathsf{u}}} \ \leftarrow \ \mathsf{Random};$ **for all** <sup>x</sup> ∈ X **do**  $y(x) \leftarrow y(\Phi(x, u));$ **end for until** All  $y(x)$  are equal return  $y(x)$ 

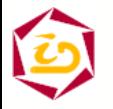

Jean-Marc.Vincent@imag.fr – ACI SurePath – Rennes – 27/11/03 –  $10$ 

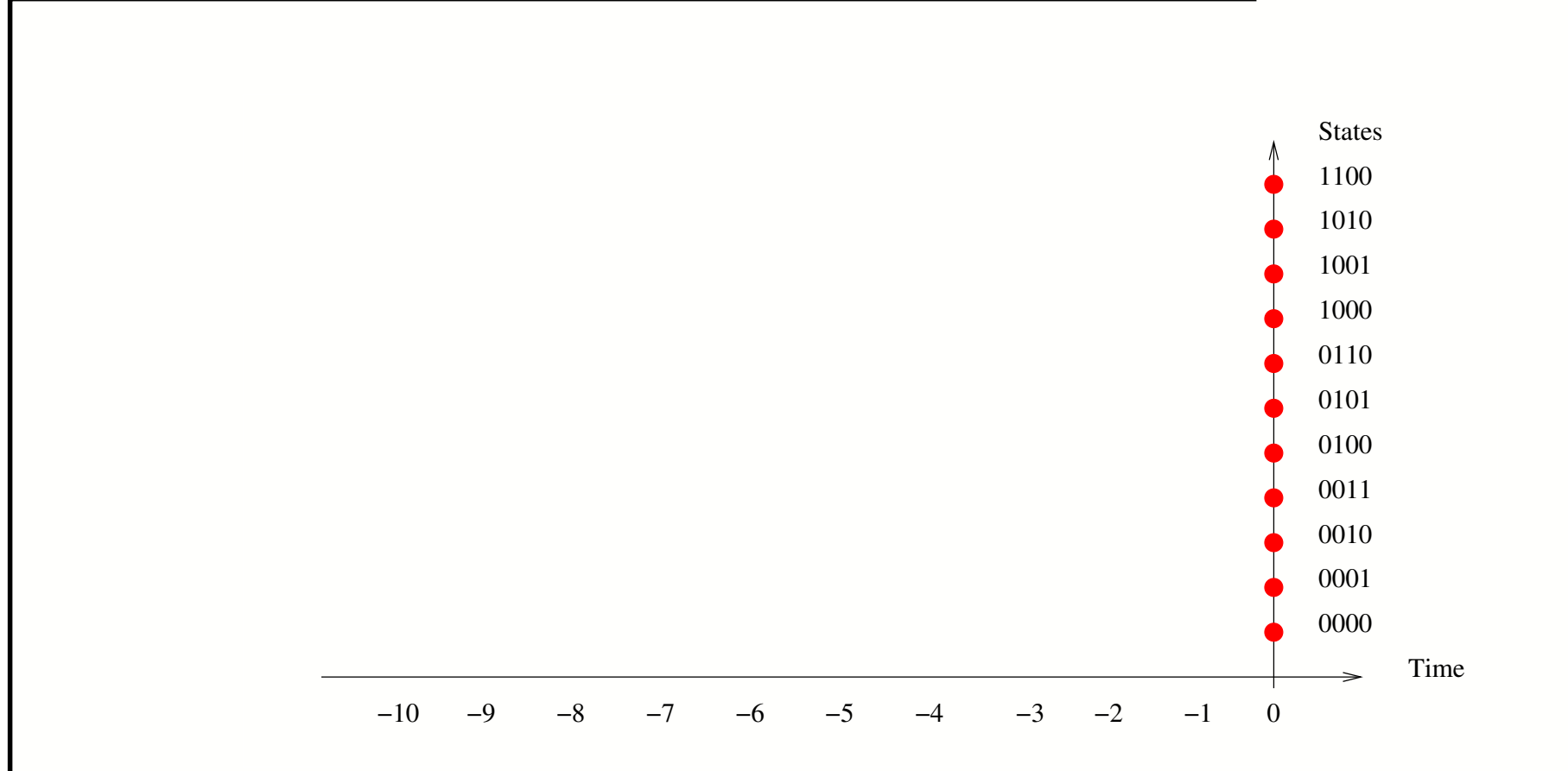

 $\mathcal{Z}_0=\mathcal{X}$ 

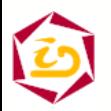

Jean-Marc.Vincent@imag.fr – ACI SurePath – Rennes – 27/11/03 –

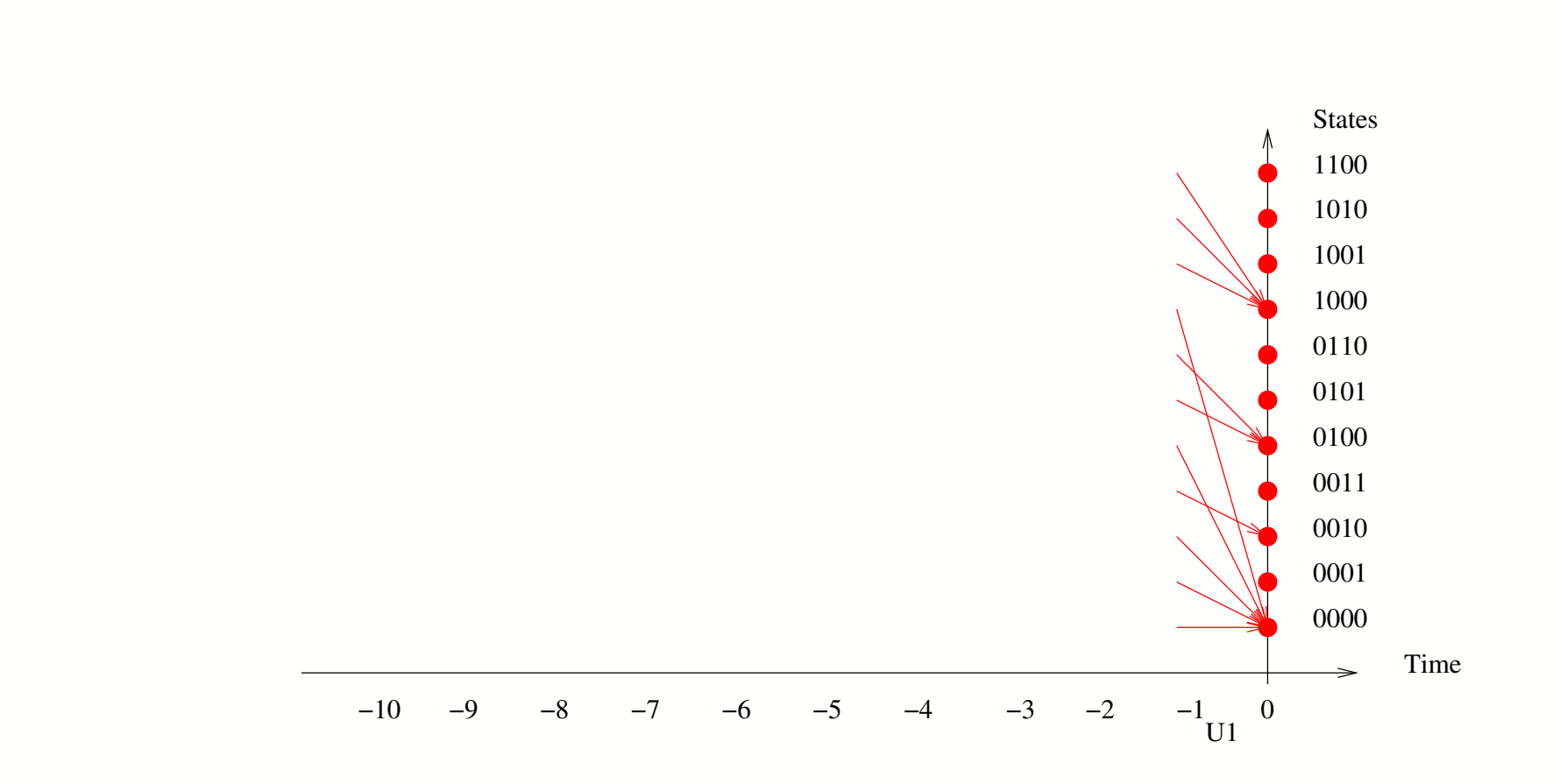

$$
\mathcal{Z}_0=\mathcal{X}
$$

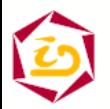

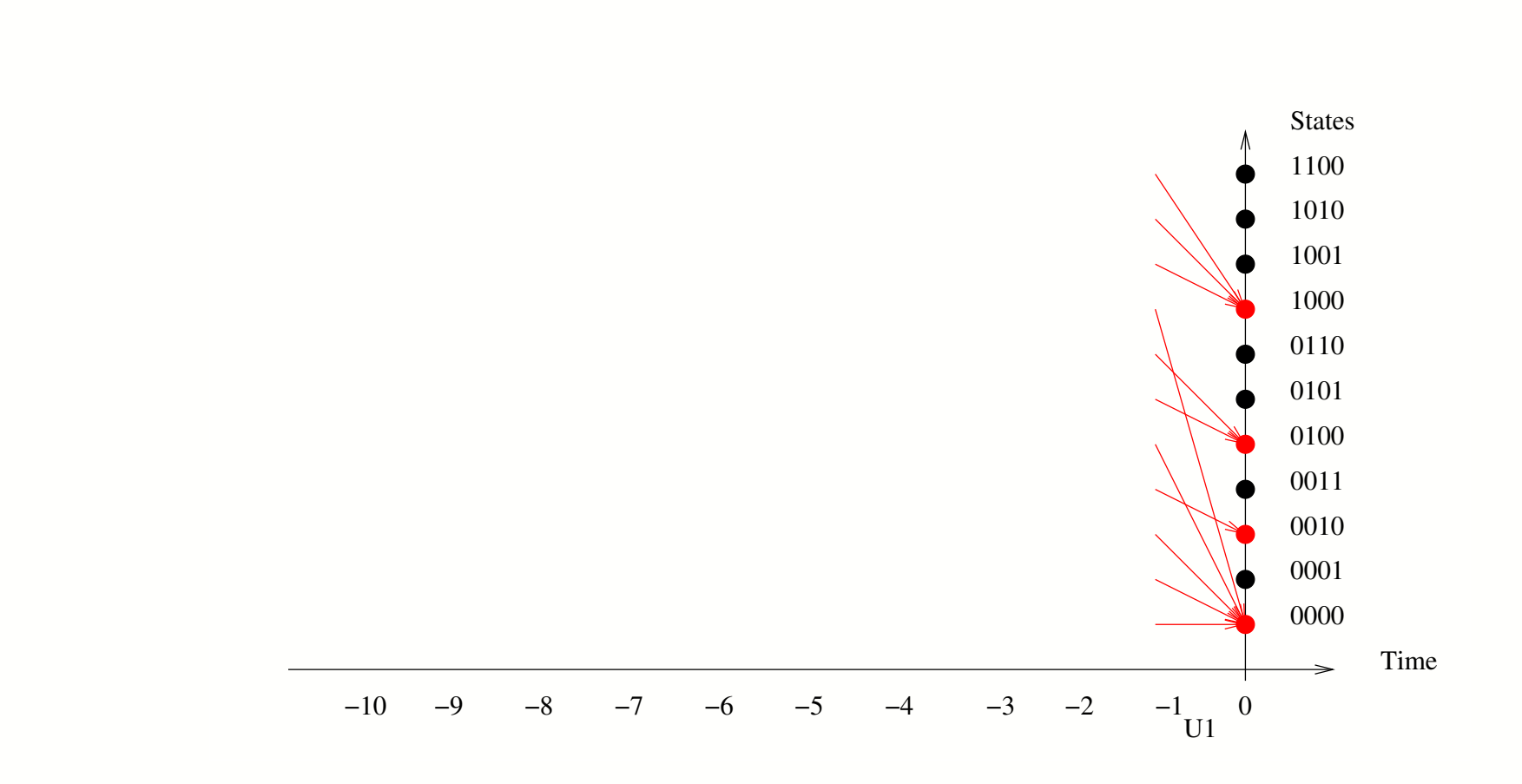

$$
\mathcal{Z}_0=\mathcal{X}
$$

 $\mathcal{Z}_1 = \{0000, 0010, 0100, 1000\}$ 

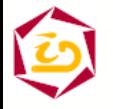

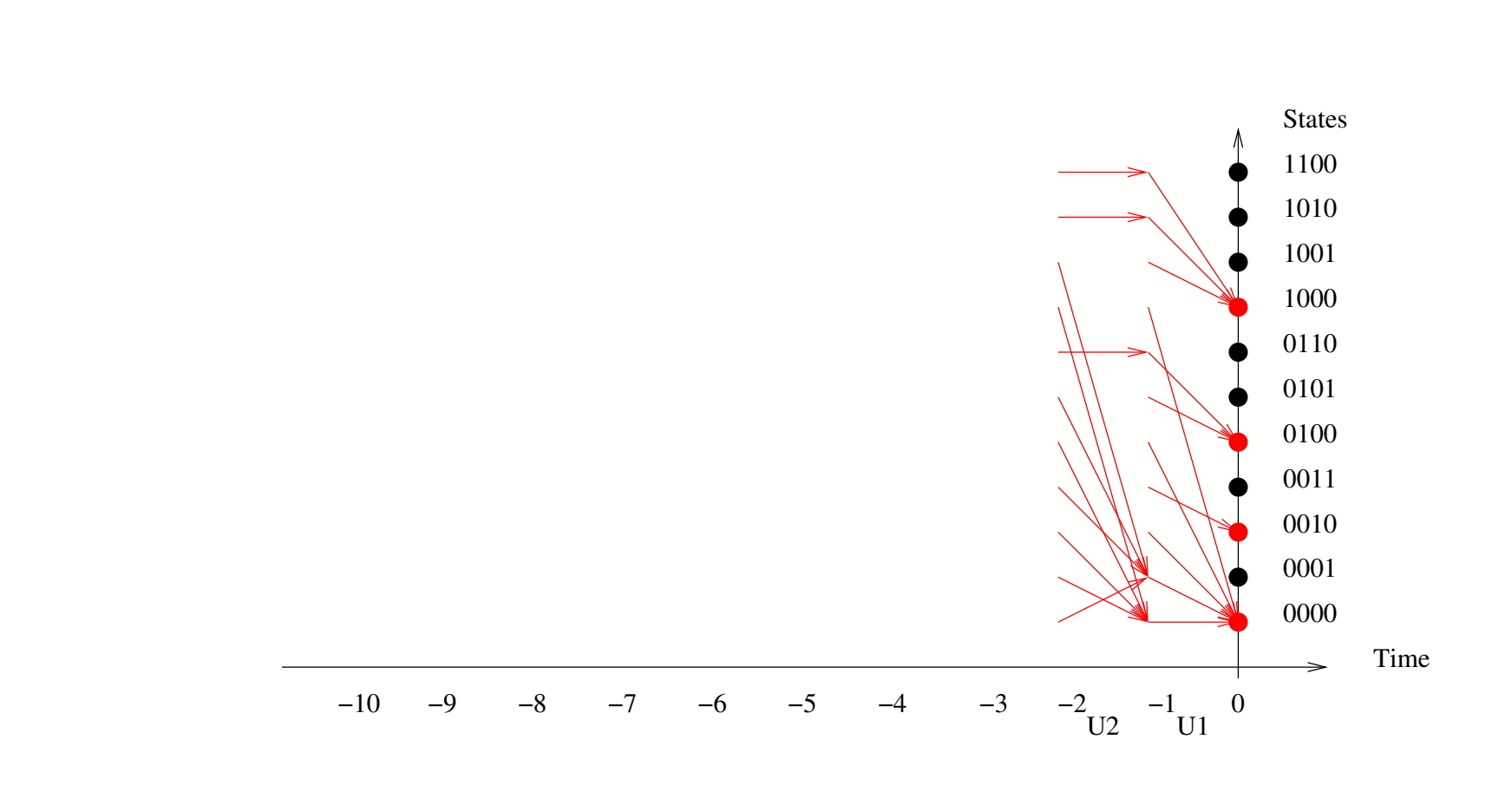

 $\mathcal{Z}_0=\mathcal{X}$ 

 $\mathcal{Z}_1 = \{0000, 0010, 0100, 1000\}$ 

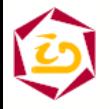

#### Jean-Marc.Vincent@imag.fr – ACI SurePath – Rennes – 27/11/03 –  $15$

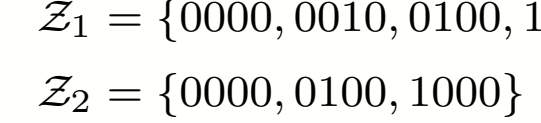

$$
\mathcal{Z}_1 = \{0000, 0010, 0100, 1000\}
$$

 $\mathcal{Z}_0=\mathcal{X}$ 

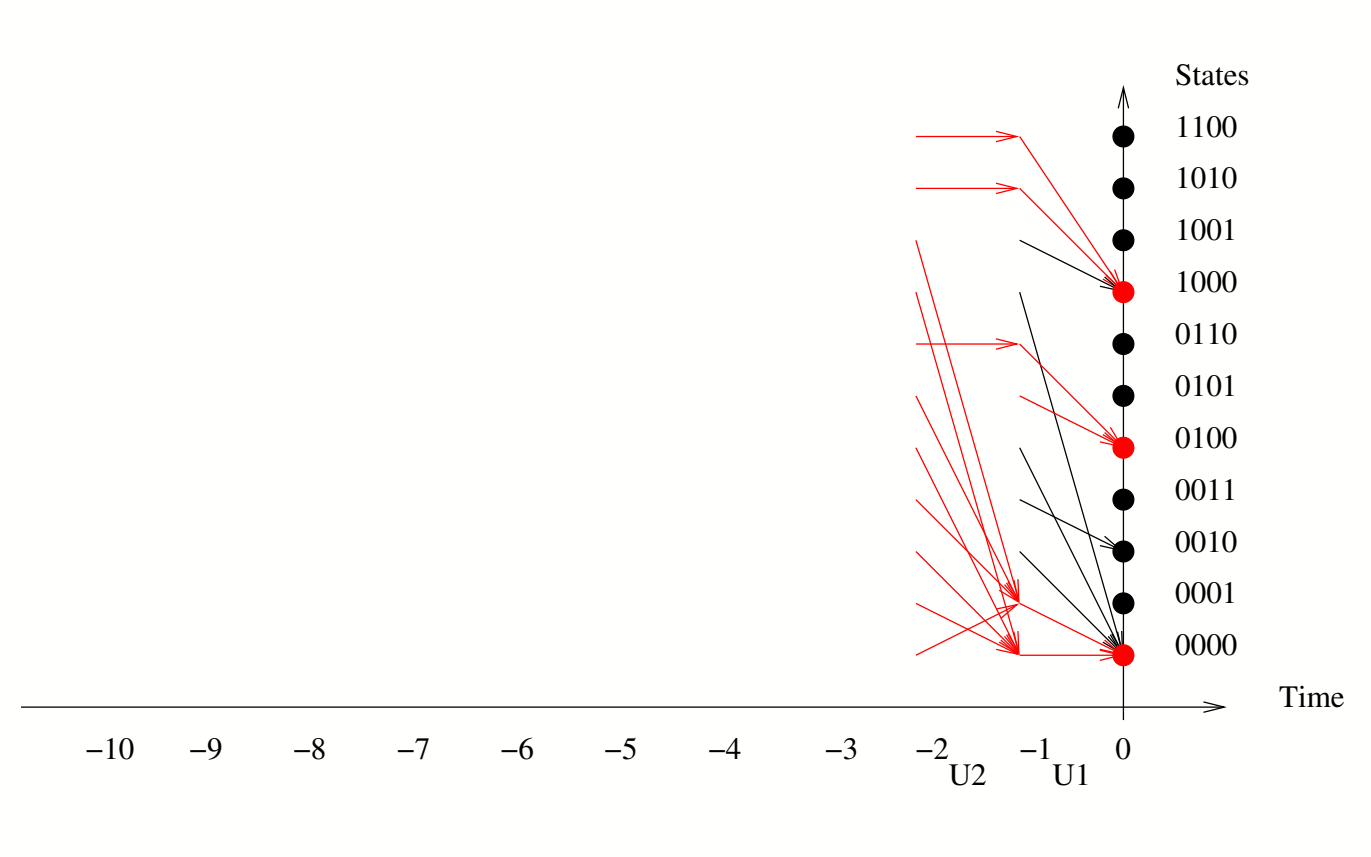

#### Jean-Marc. Vincent@imag.fr – ACI SurePath – Rennes – 27/11/03 –  $16$

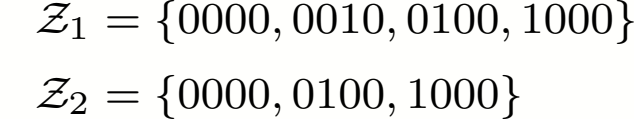

 $\mathcal{Z}_0=\mathcal{X}$ 

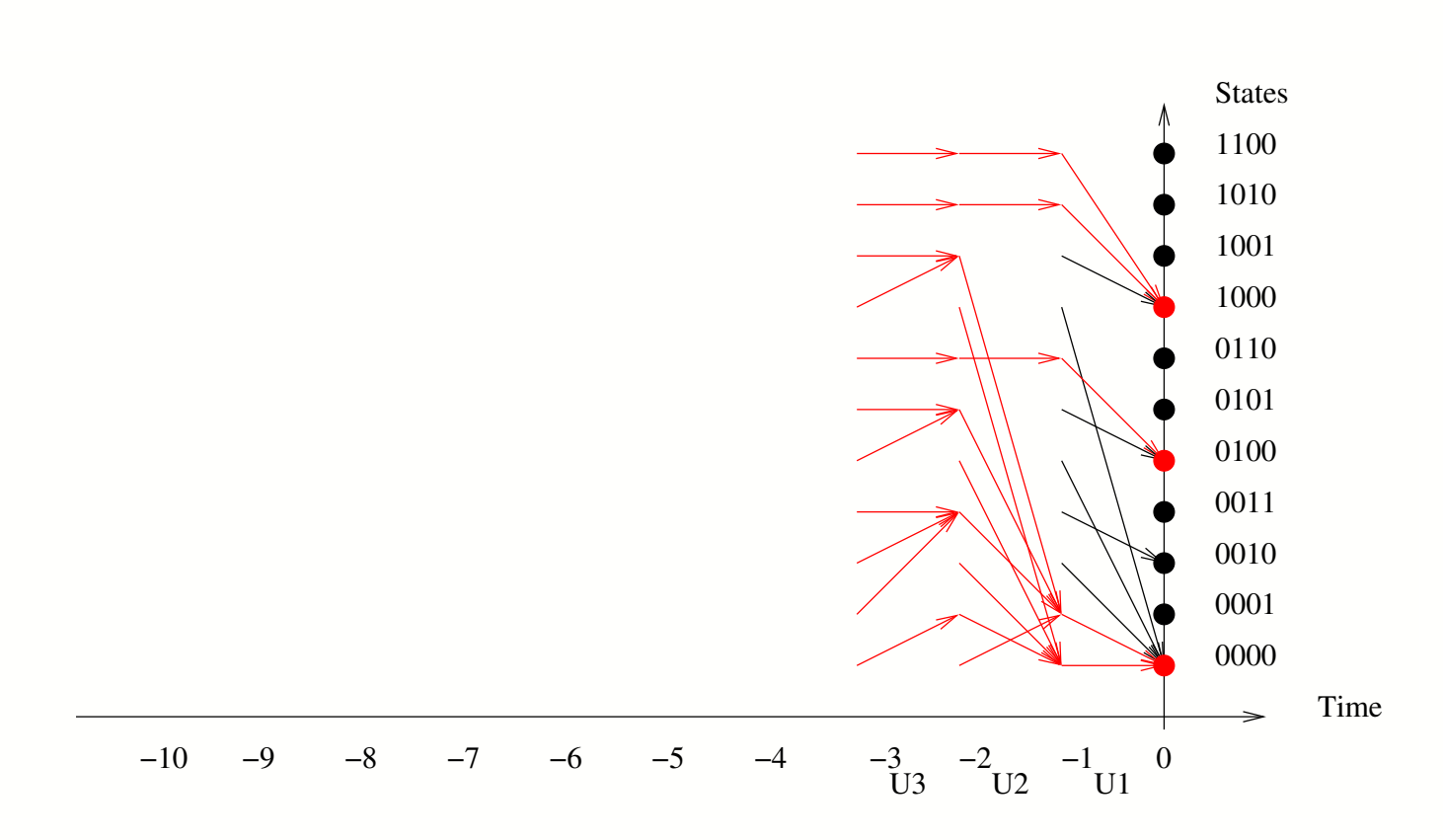

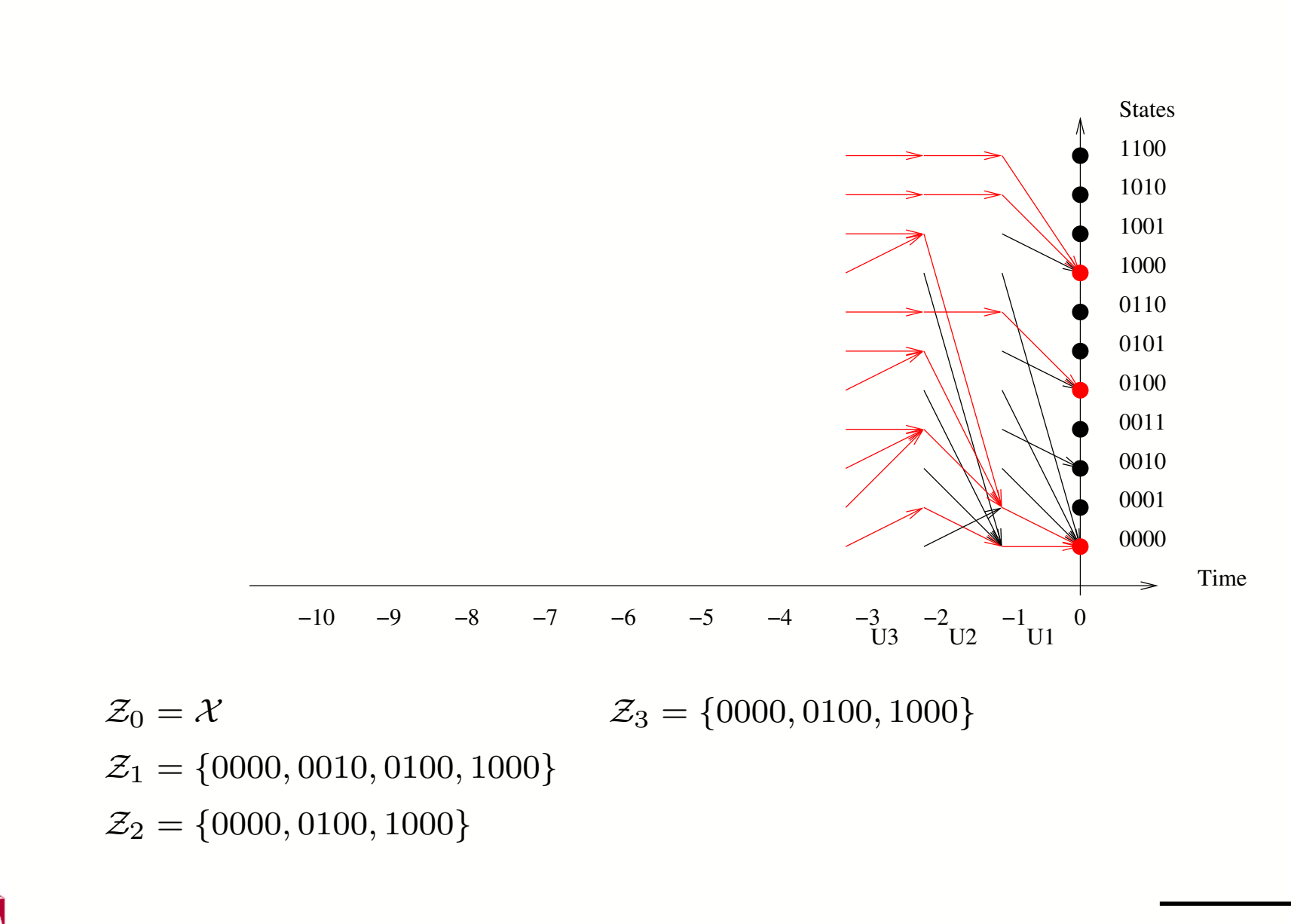

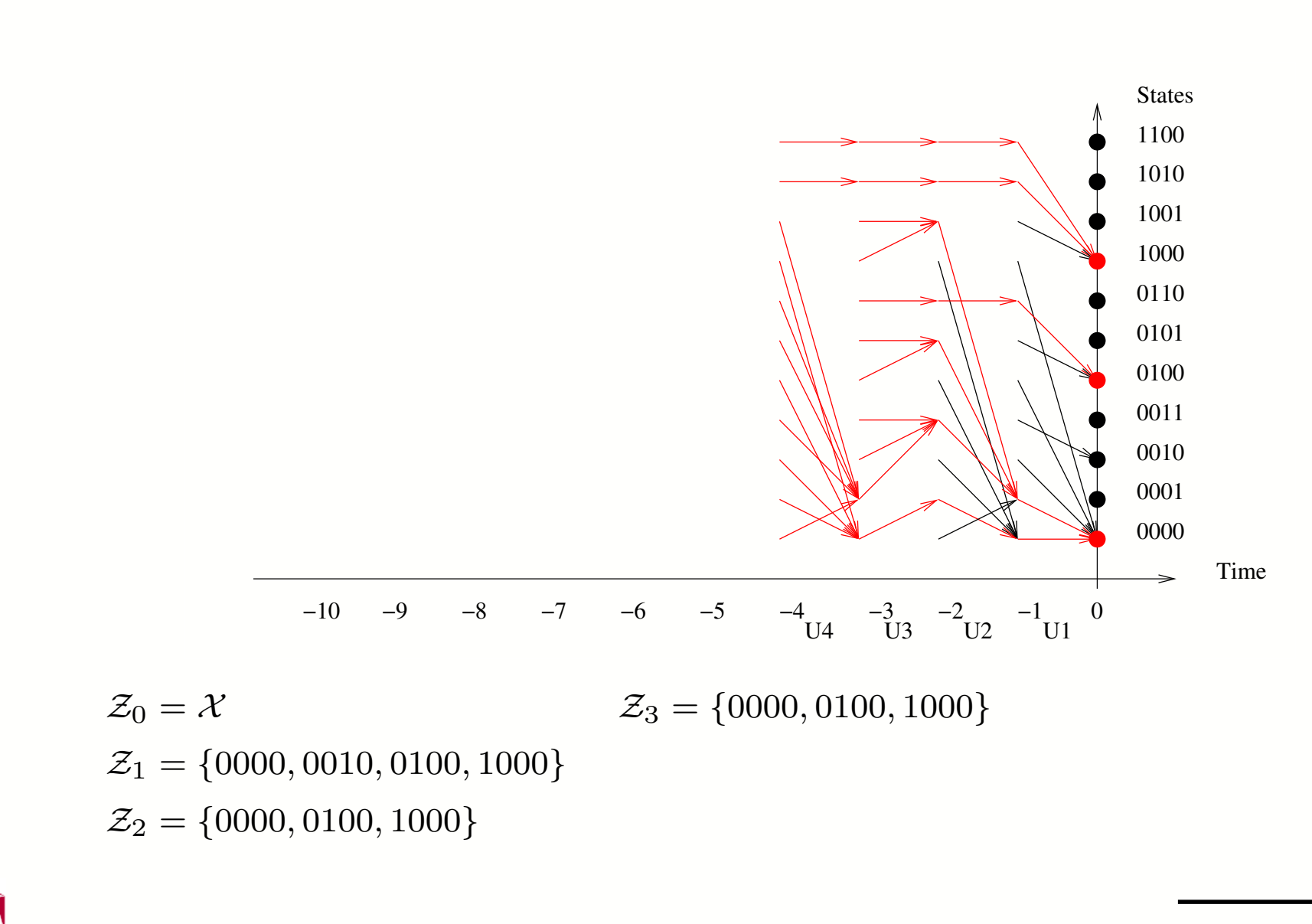

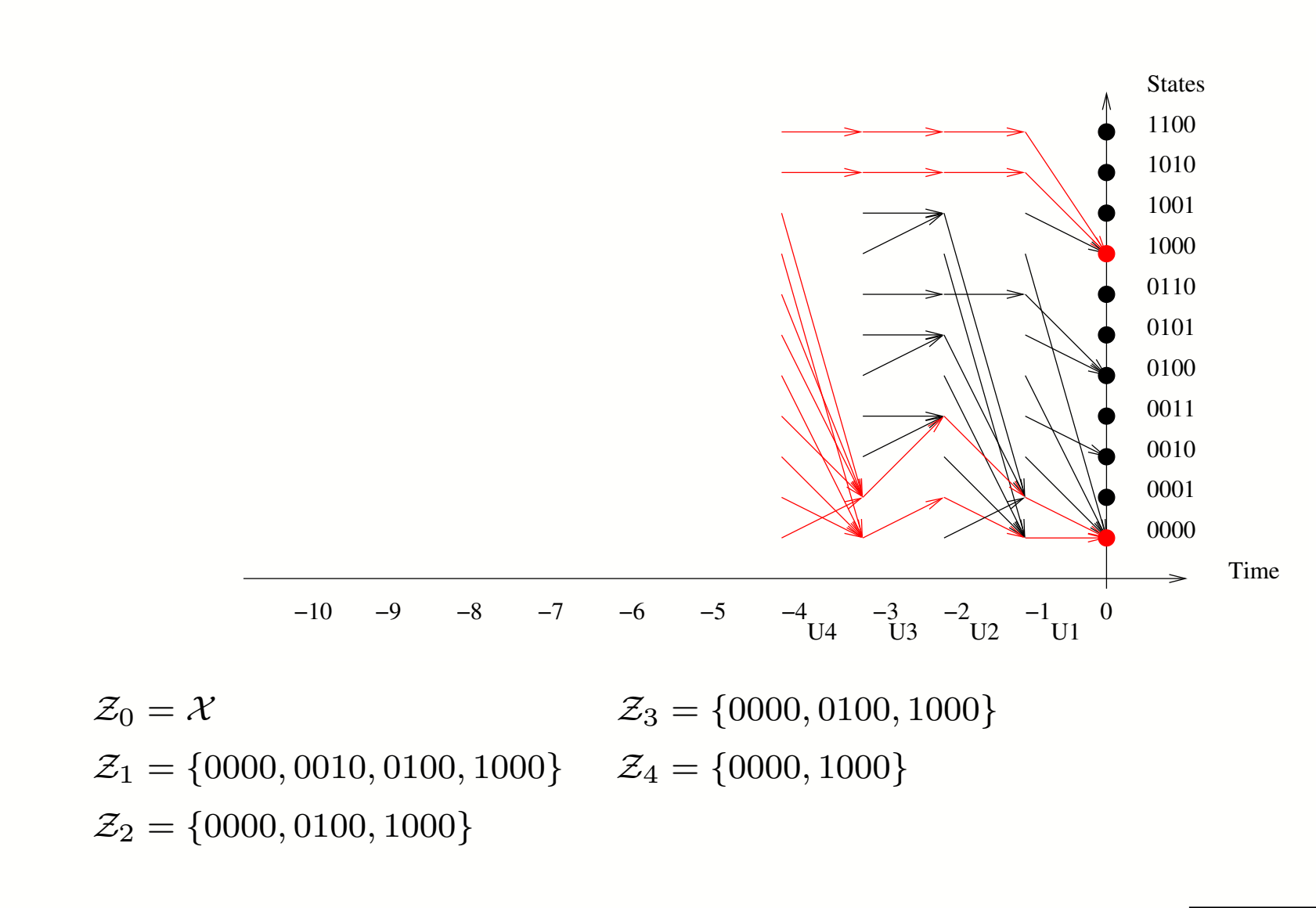

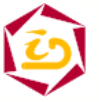

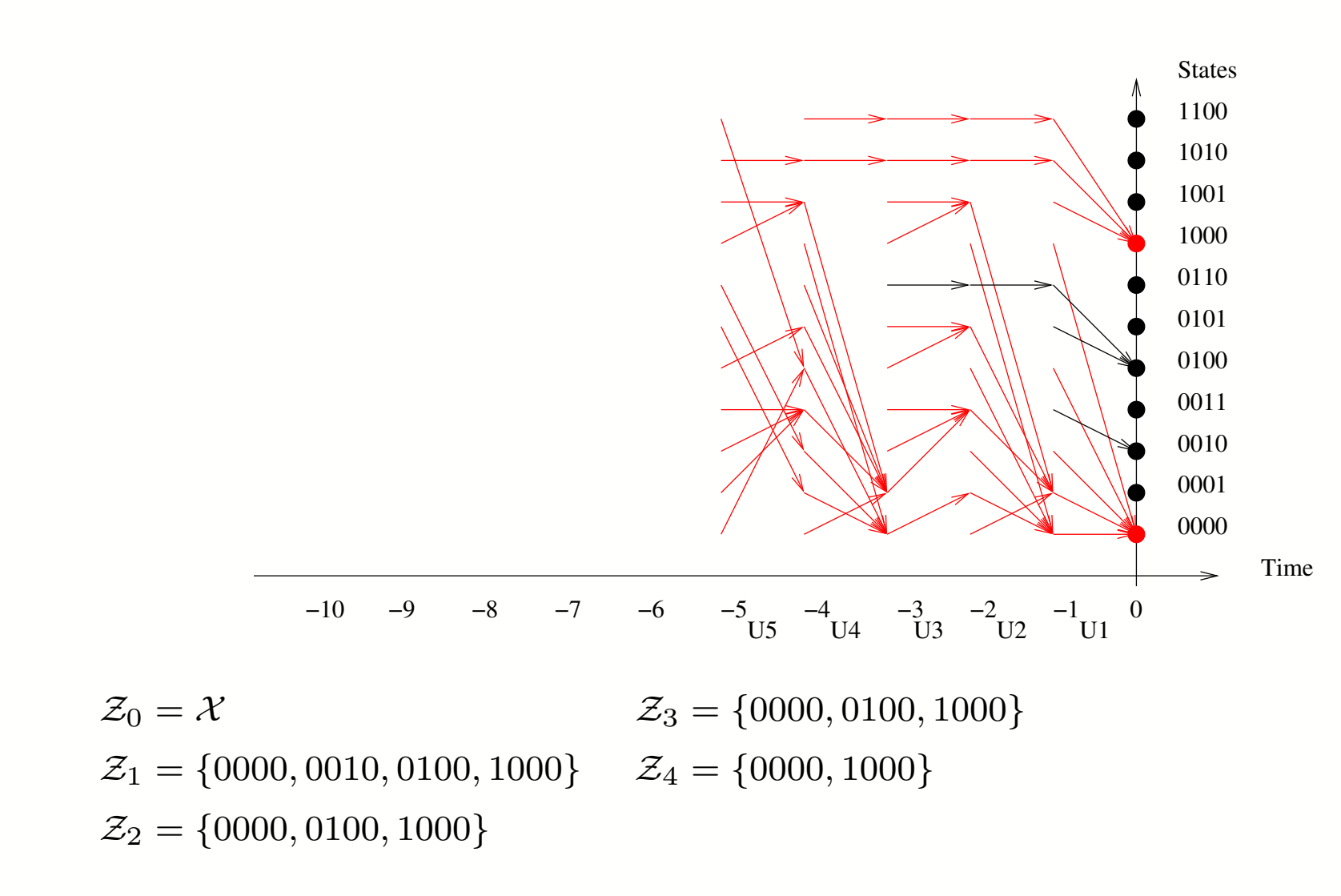

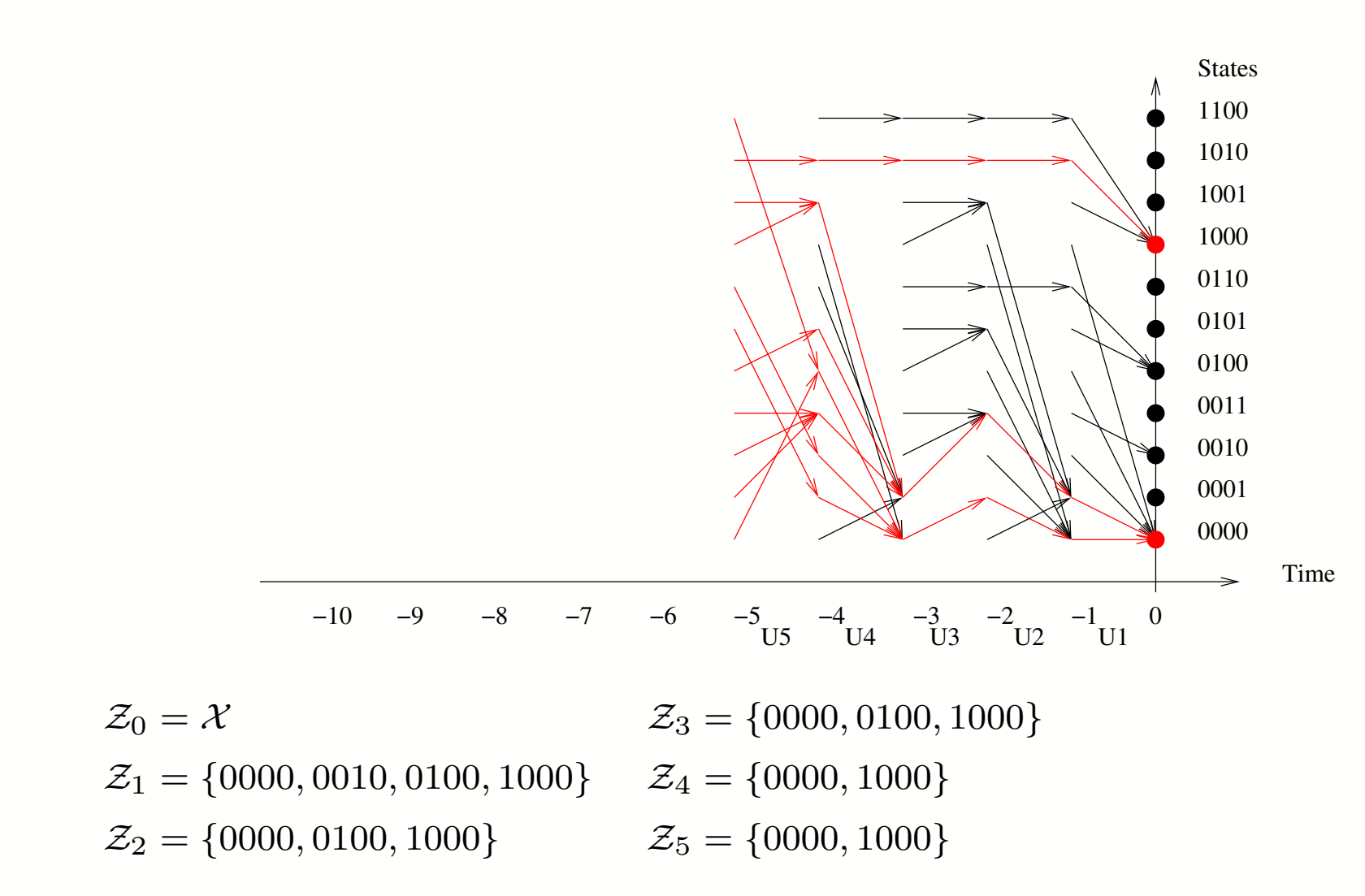

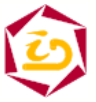

Jean-Marc.Vincent@imag.fr – ACI SurePath – Rennes – 27/11/03 –  $21$ 

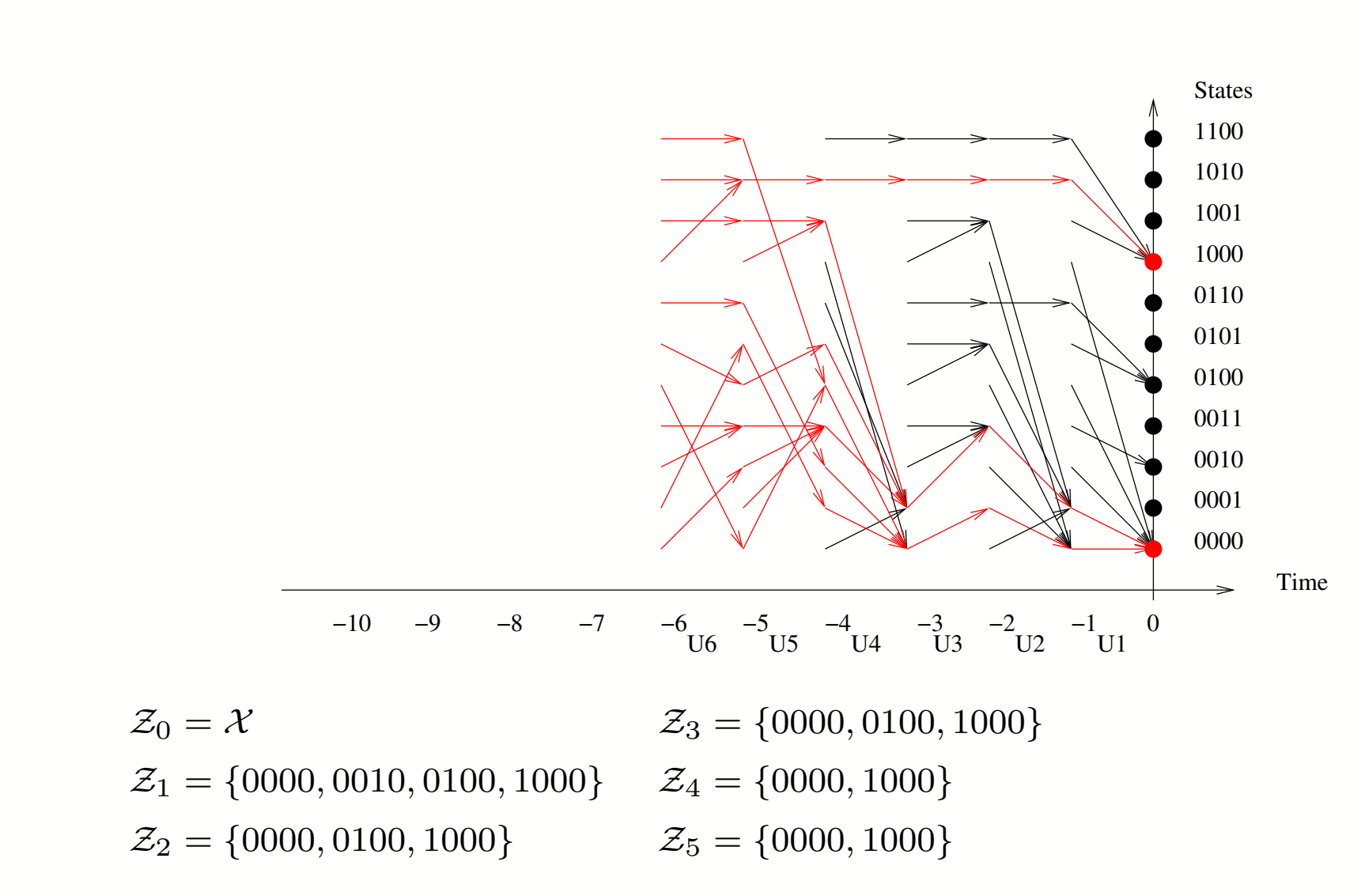

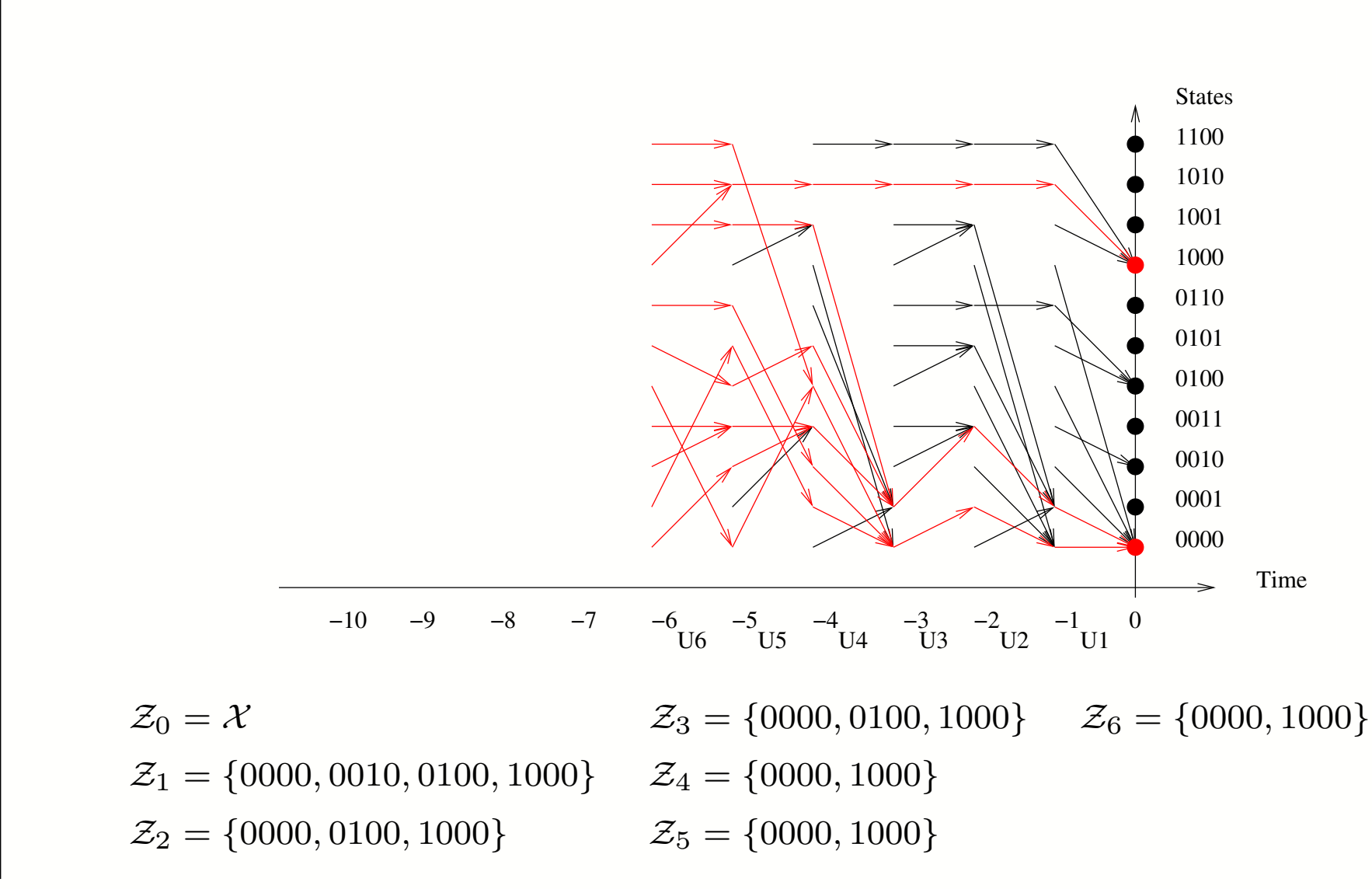

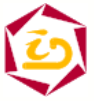

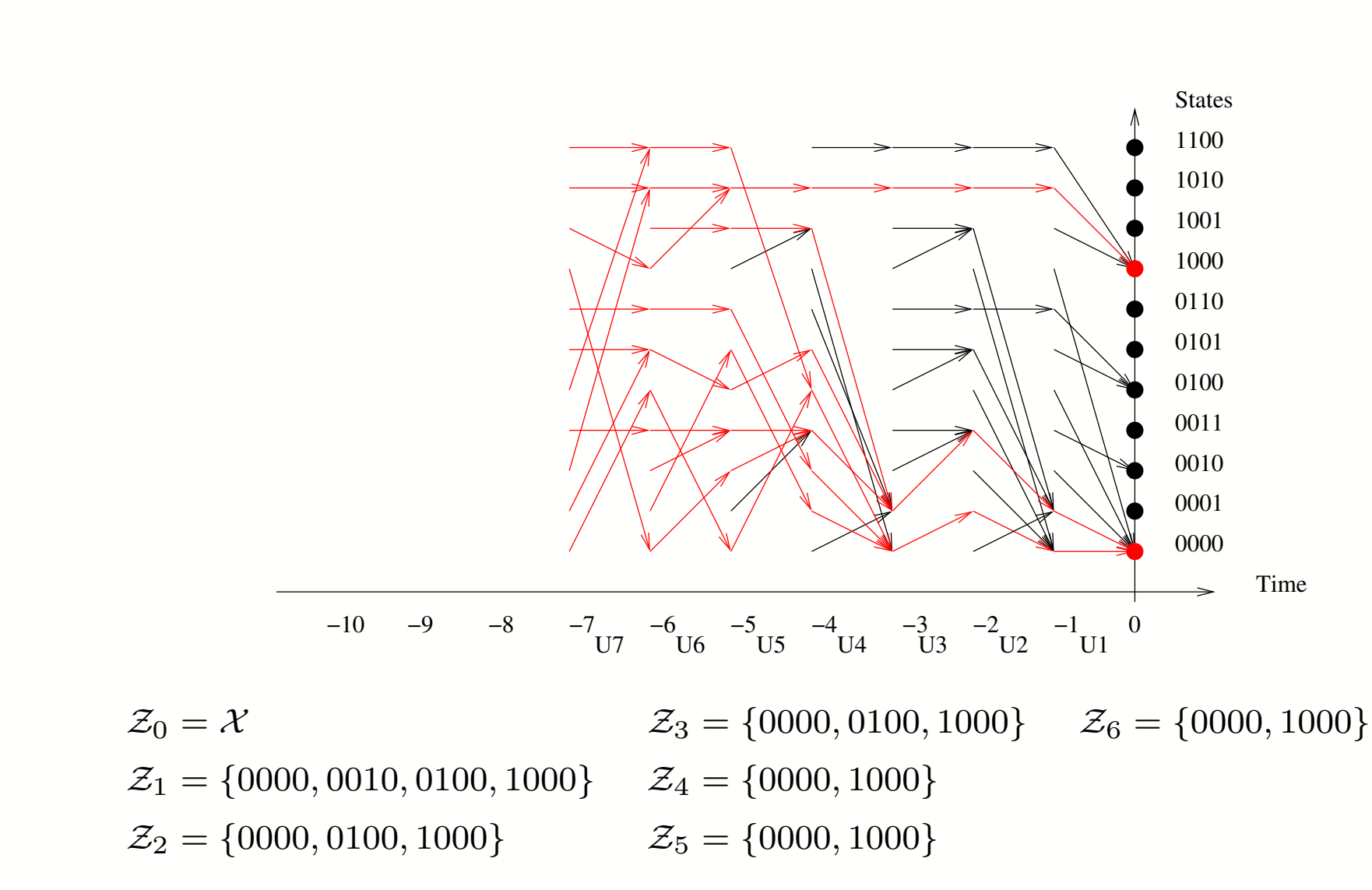

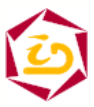

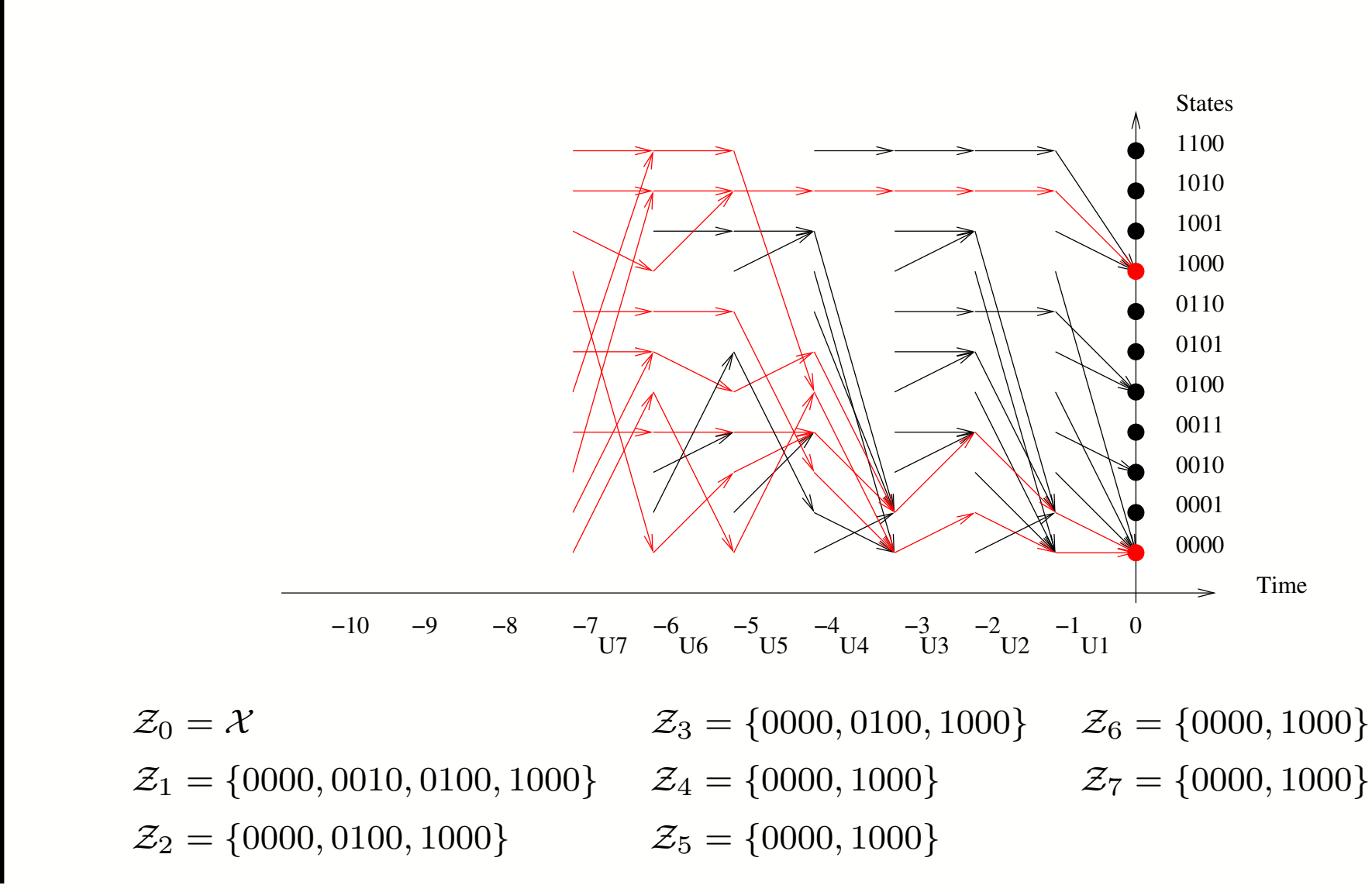

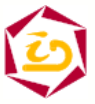

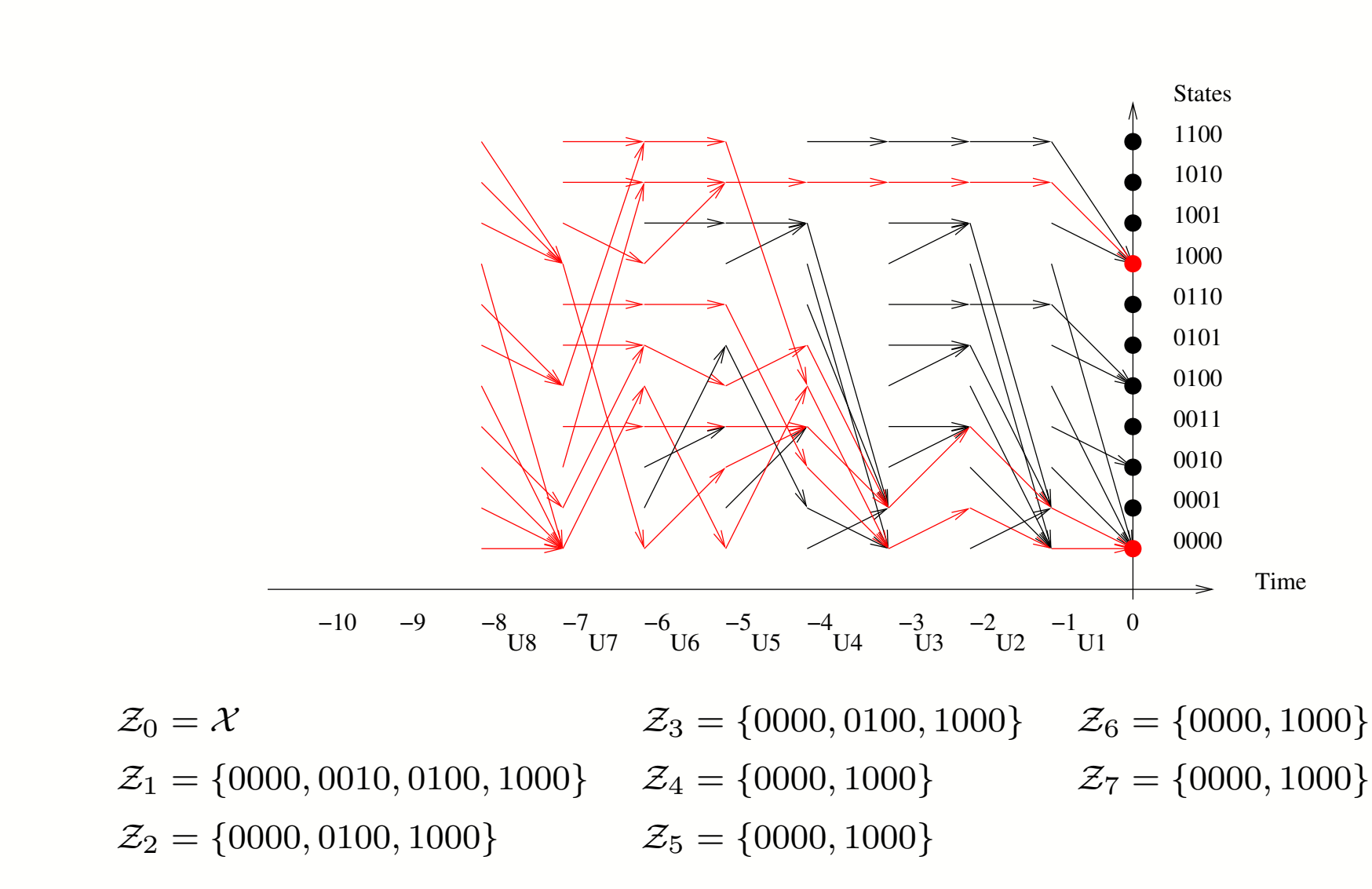

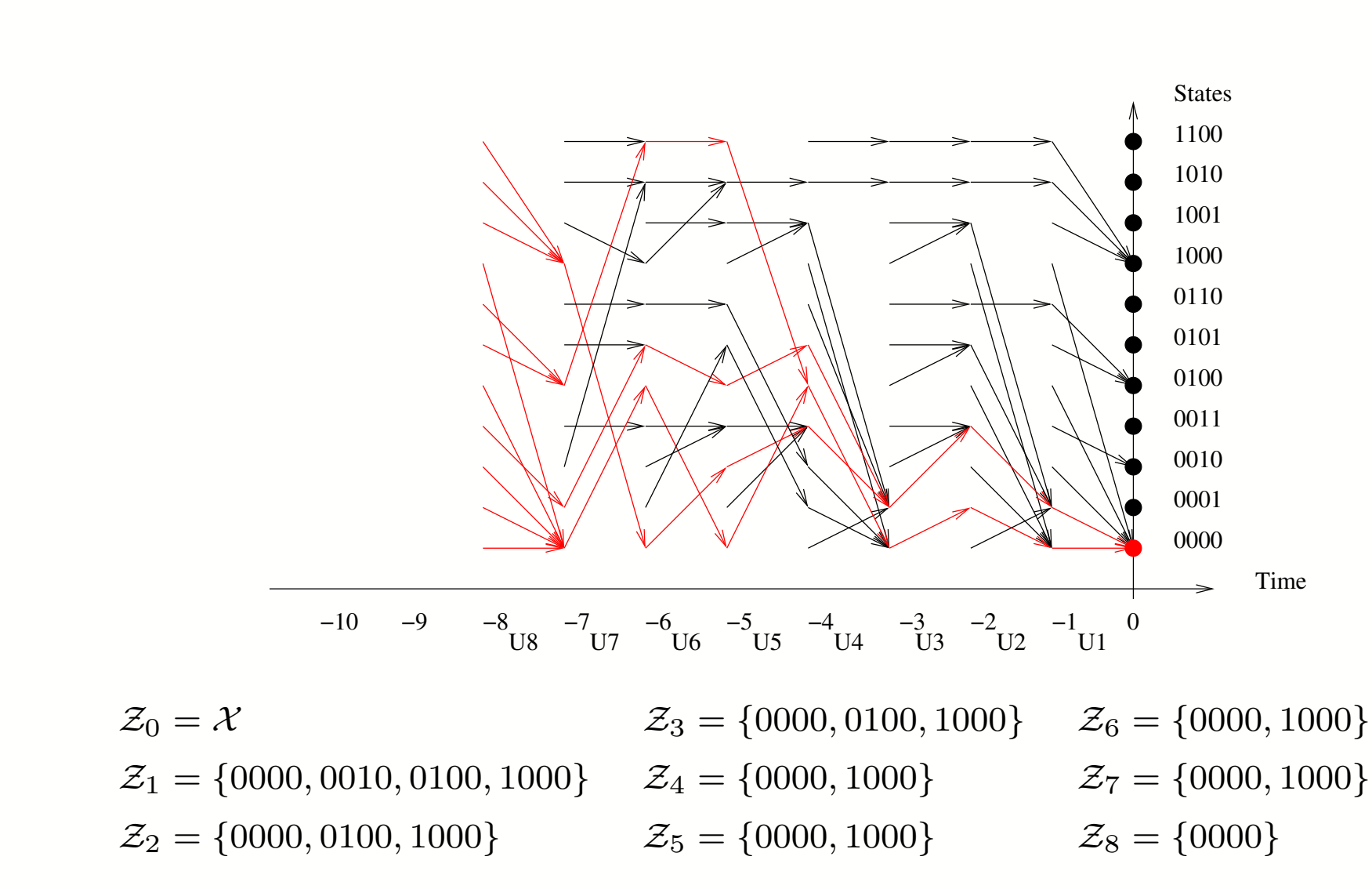

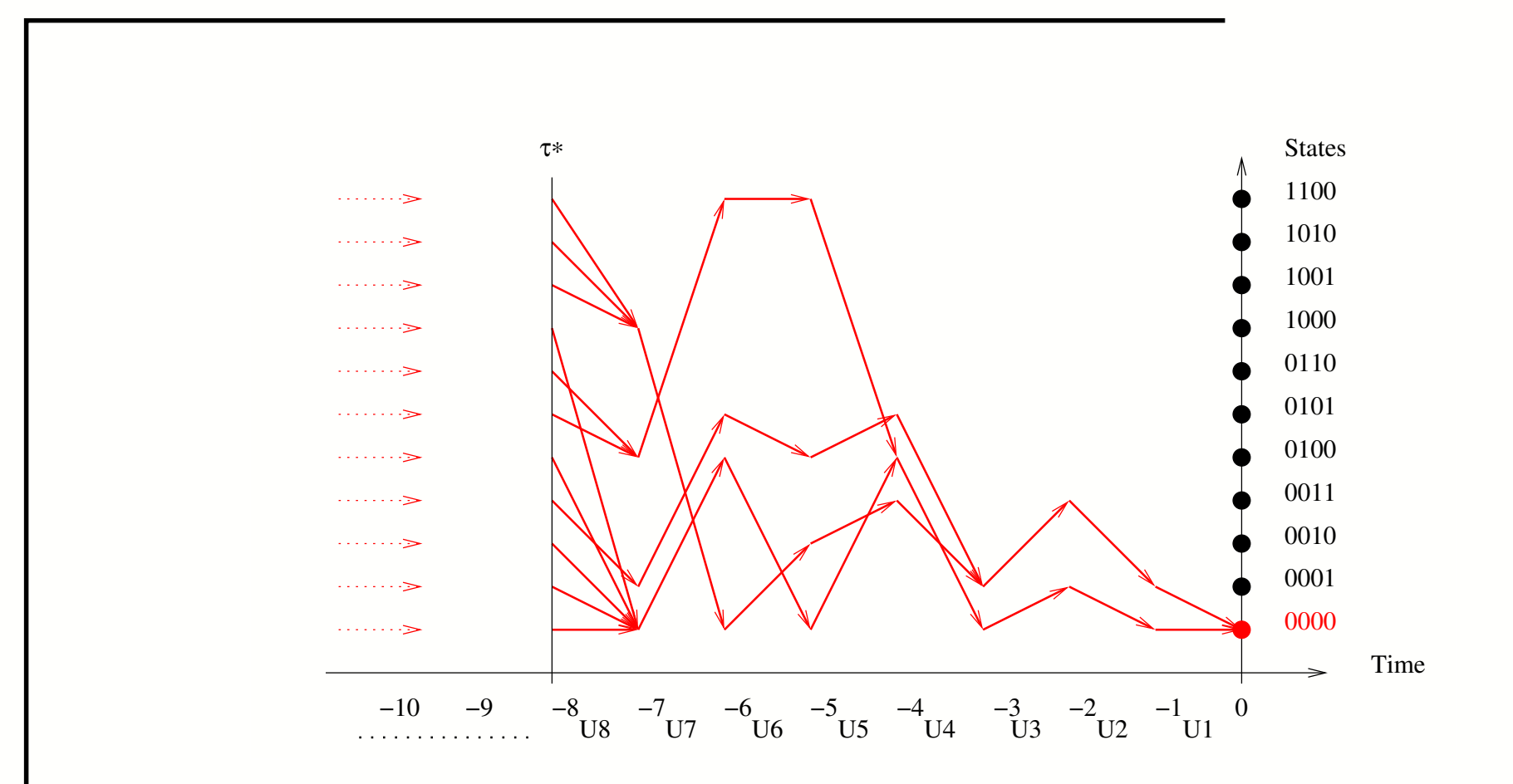

Process stops when  $|\mathcal{Z}_n|=1$ Stopping time  $\tau^* = 8$ Number of computation of  $\Phi$  (complexity) :  $n.\tau^*$ 

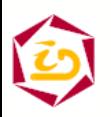

# **Backward coupling simulation**

**Proposition 1 (Propp & Wilson)** If  $\tau^* < +\infty$  a.s. then the returned value is stationary distributed.

Proof :

 $\{\mathcal{Z}_n\}_{n\in\mathbb{N}}$  is non-increasing and constant for n sufficiently large  $\Phi(\Phi(\cdots(\Phi(\mathcal{X},U_{-n+1}),\cdots),U_{-1}),U_0)\stackrel{\mathcal{L}}{\sim}\Phi(\Phi(\cdots(\Phi(\mathcal{X},U_1),\cdots),U_{n-1}),U_n)$ 

Remarks : Stopping times  $\tau$  and  $\tau^*$  have the same law,  $\tau$  depends on  $\Phi$  coding (not only on the transition matrix !)

 $\Rightarrow$  optimization problem

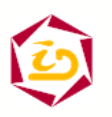

# **Functional backward coupling**

#### **Idea:**

- Directly compute the cost function  $C$
- Same backward scheme
- wait for coupling
- stopping time  $\tau_{C}^*$

$$
\tau_C^* \leq \tau^* \ \ a.s.
$$

 $\Rightarrow$  speedup

 $\mathcal{Z}_n^C=C(\Phi(\Phi(\cdots(\Phi(\mathcal{X},U_{-n+1}),\cdots),U_{-1}),U_0))$ . return  $y(x)$ 

potential set of reachable costs at step  $n$ 

**for all** <sup>x</sup> ∈ X **do**  $y(x) \leftarrow C(x)$ **end for repeat** u ← Random; **for all** <sup>x</sup> ∈ X **do**  $y(x) \leftarrow y(\Phi(x, u));$ **end for until** All  $y(x)$  are equal

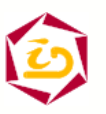

#### **Backward functional simulation**

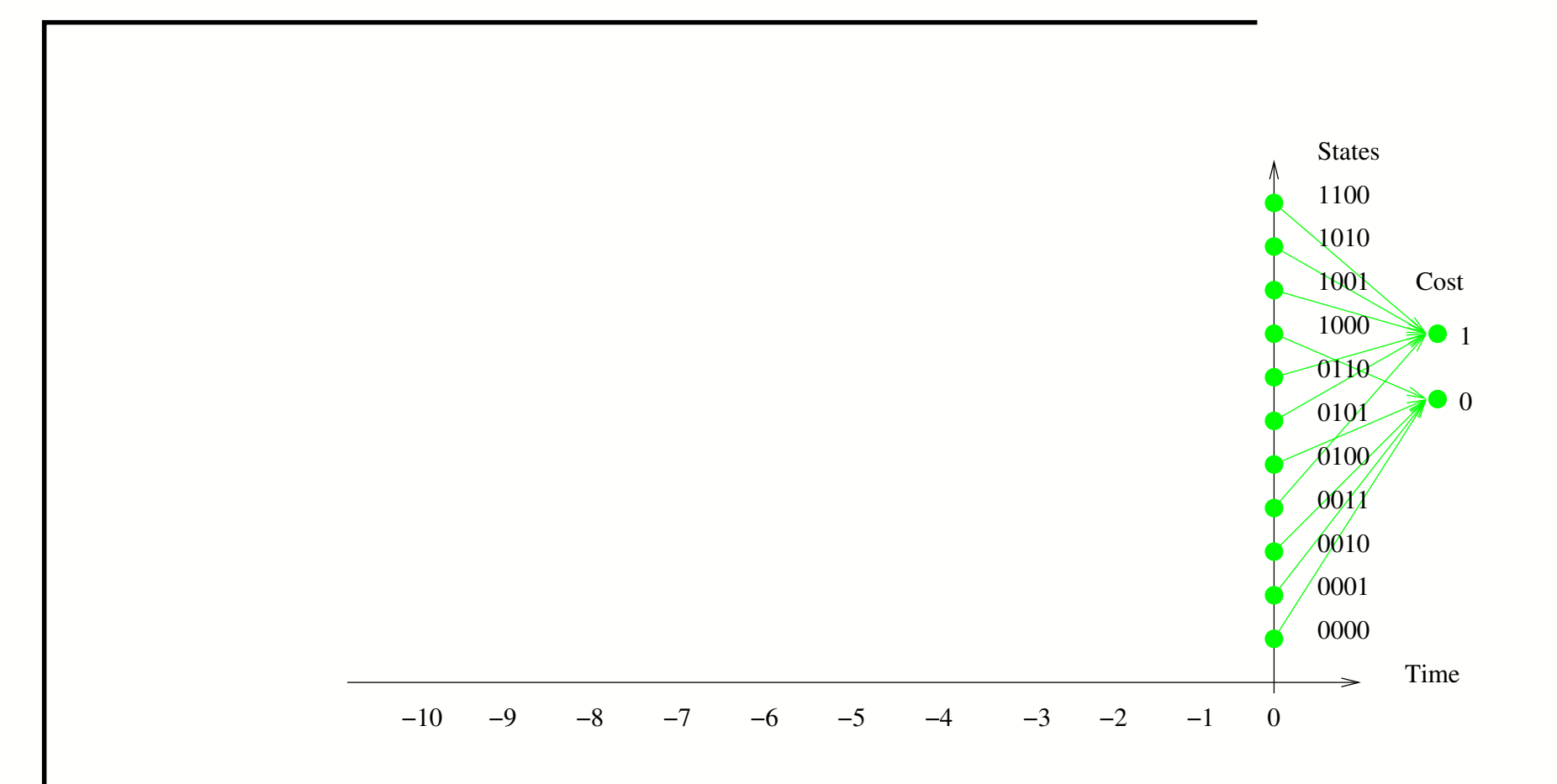

$$
\mathcal{Z}^C_0 = \{0,1\}
$$

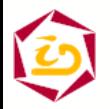

#### **Backward functional simulation**

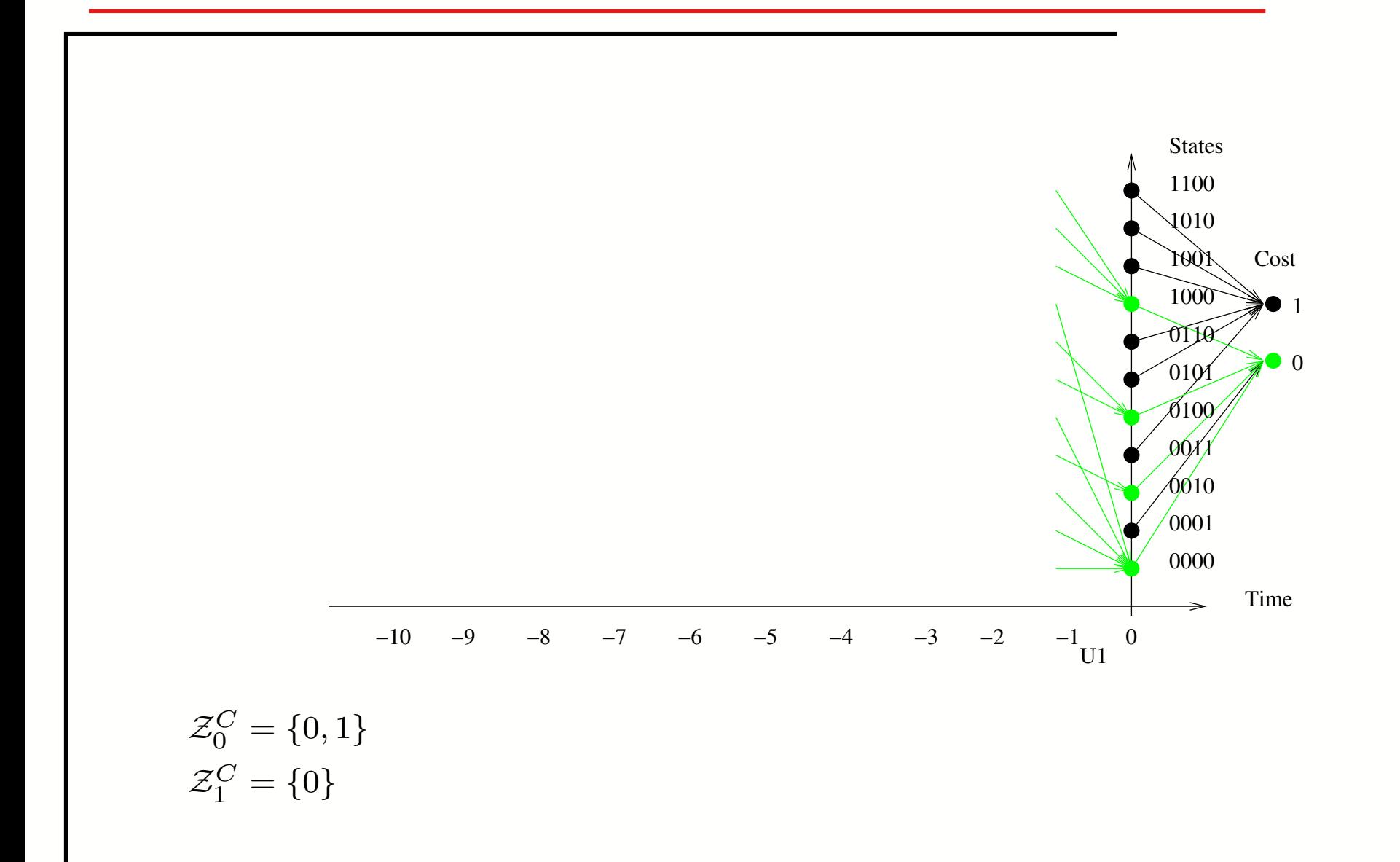

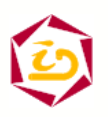

#### **Backward functional simulation**

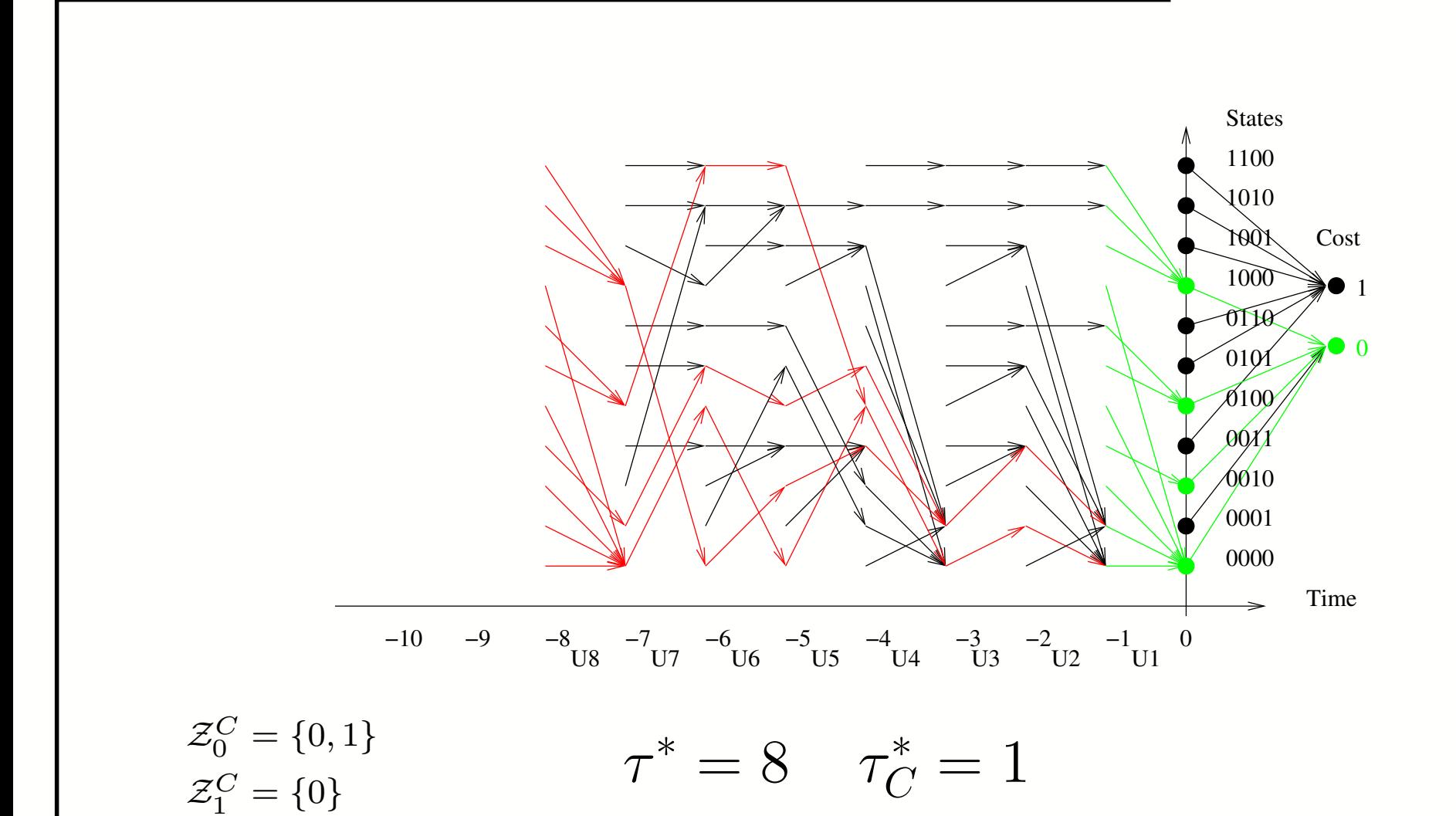

#### **Is the coupling time reduction significant ?**

# **Implementation considerations**

 $\Phi$  coding : choice of a representation

- Sparse description of Markov generators ( $m$ non negativ <sup>e</sup> elements)
- Discretization (Uniformization)
- Aliasing table
- **Coupling condition**

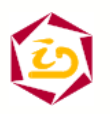

#### **General architecture of** Ψ

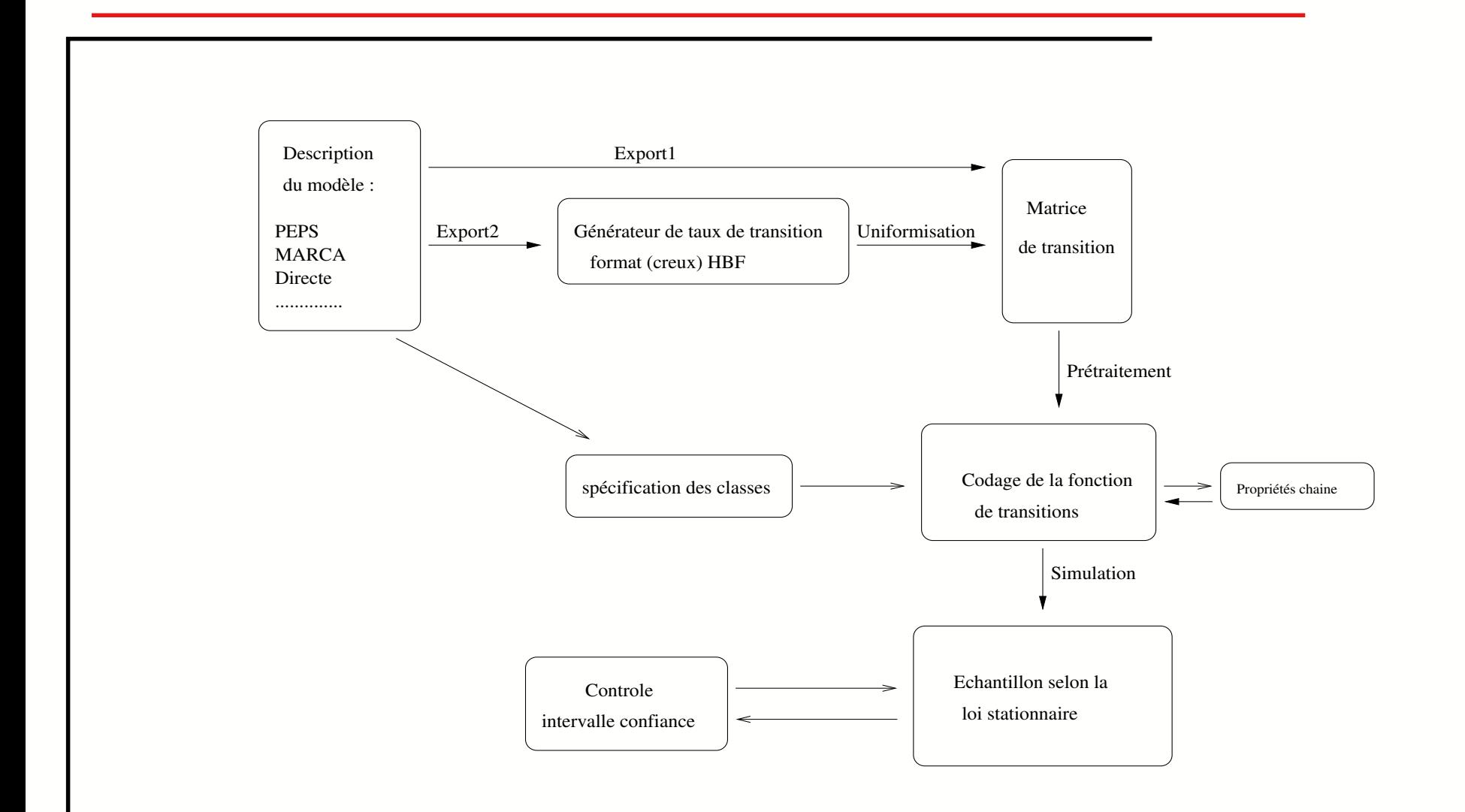

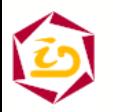

- **\*** Walker (1974) algorithm <sup>⇒</sup> discrete distribution simulation.
- **\*** Pre-computation : alias tables : threshold and alias valuse .

#### Algorithm :

```
u \leftarrow Random;
```

```
v \leftarrow Random;
```

```
ind \leftarrow (int)N*u;
```

```
If (v \leq Seuil[ind]) then return ind; {standard value.}
      else return Alias[ind]; {alias value.}
```
**endif**;

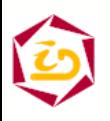

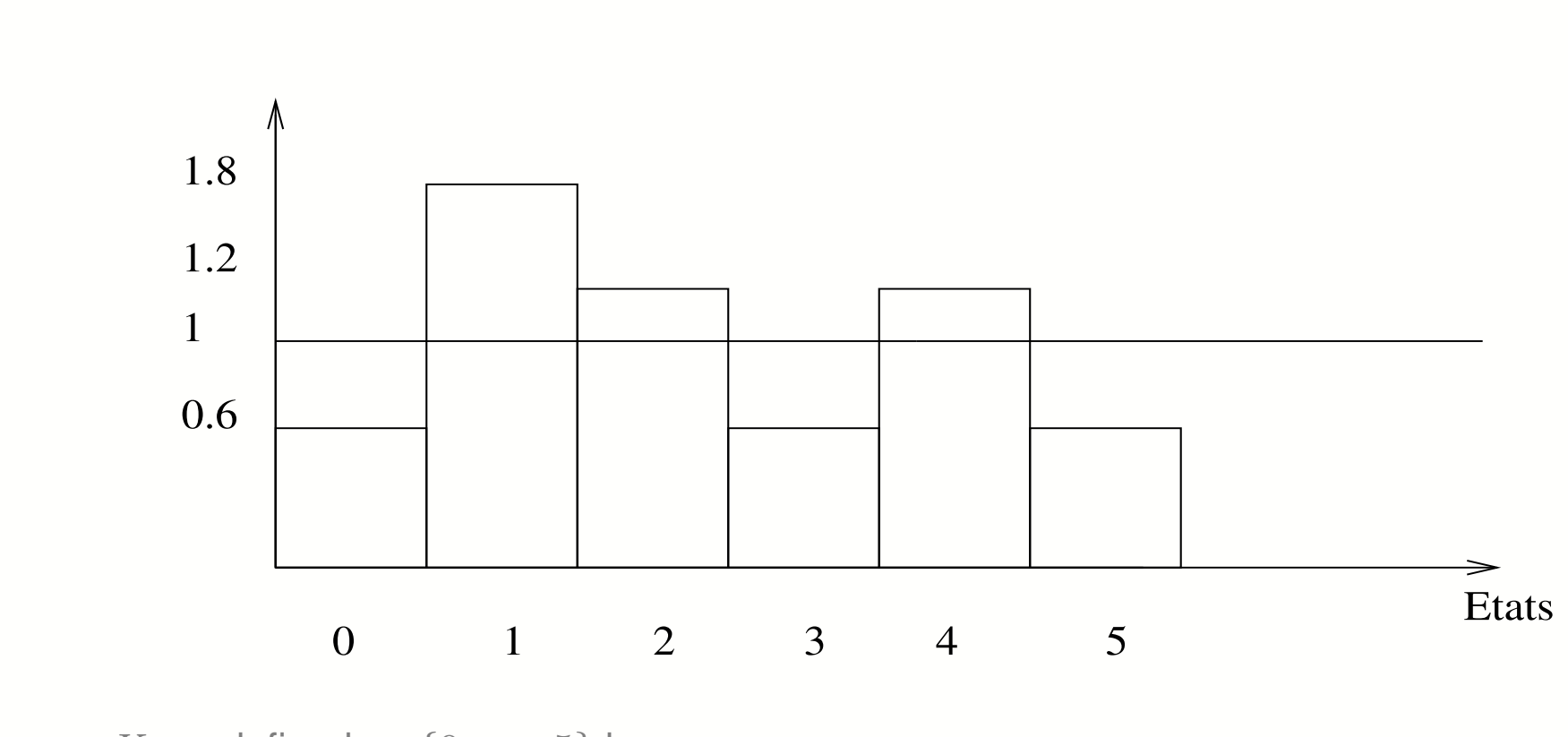

 $X$  r.v. defined on  $\{0,\ldots,5\}$  by :

$$
\mathbb{P}(X = 0) = \mathbb{P}(X = 3) = \mathbb{P}(X = 5) = 0.1
$$

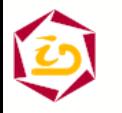

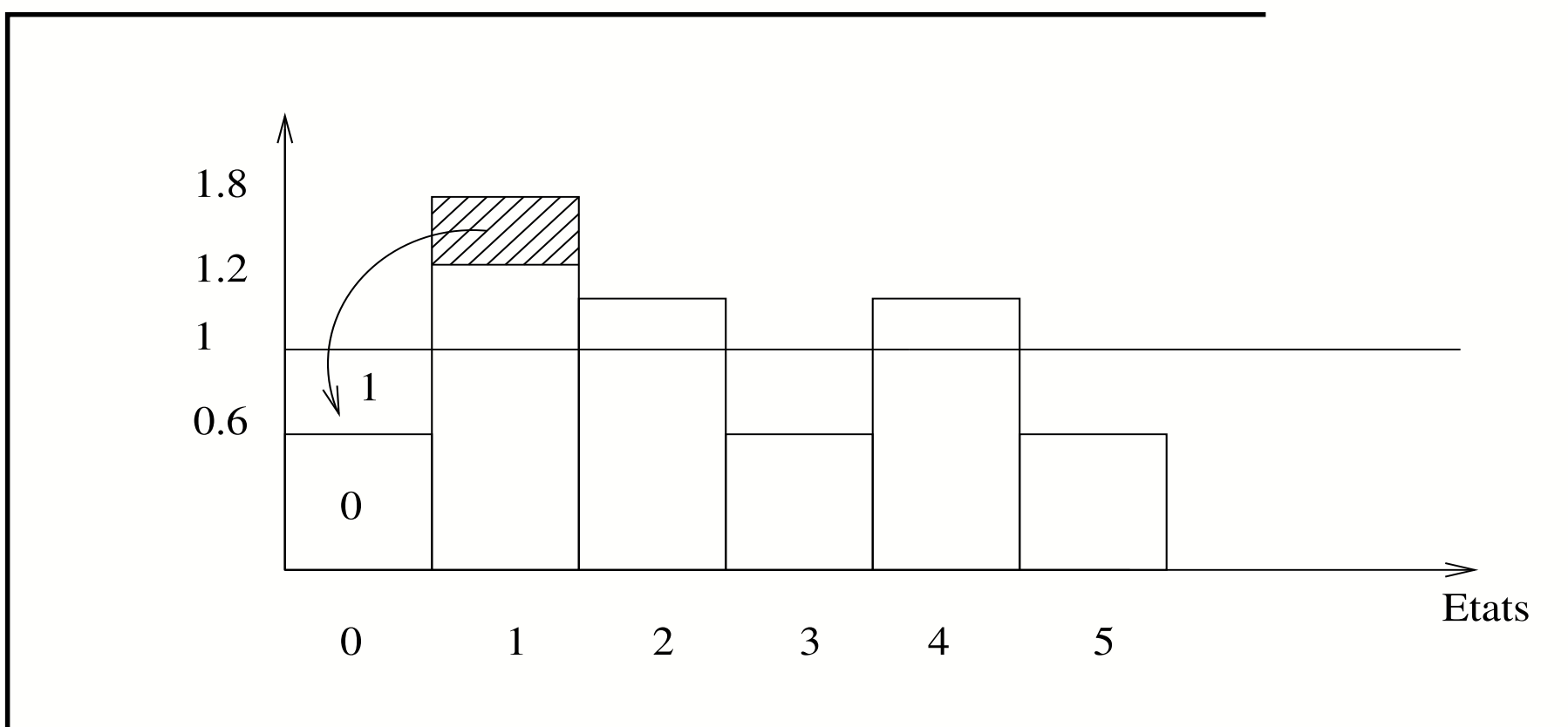

 $X$  r.v. defined on  $\{0,\ldots,5\}$  by :

$$
\mathbb{P}(X = 0) = \mathbb{P}(X = 3) = \mathbb{P}(X = 5) = 0.1
$$

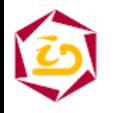

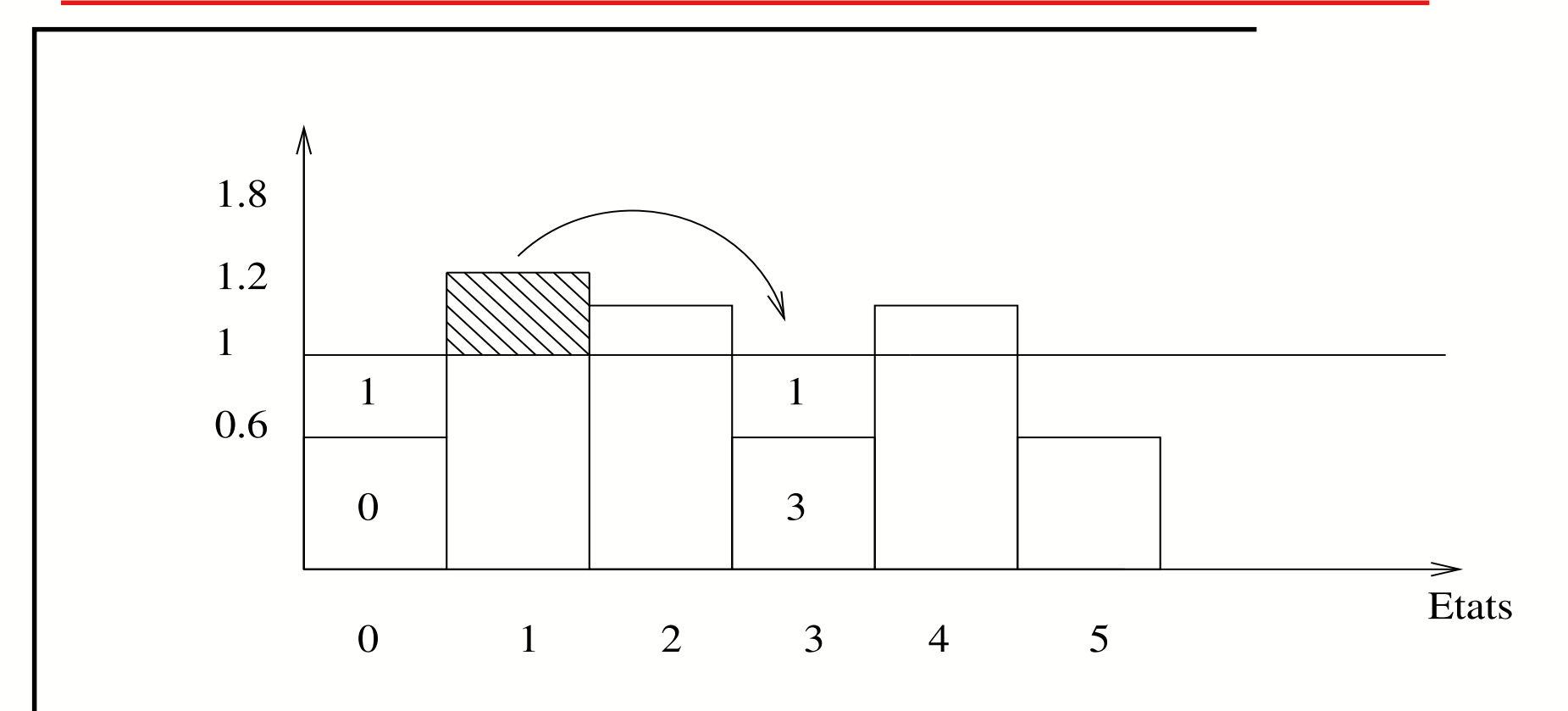

 $X$  r.v. defined on  $\{0,\ldots,5\}$  by :

$$
\mathbb{P}(X = 0) = \mathbb{P}(X = 3) = \mathbb{P}(X = 5) = 0.1
$$

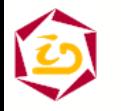

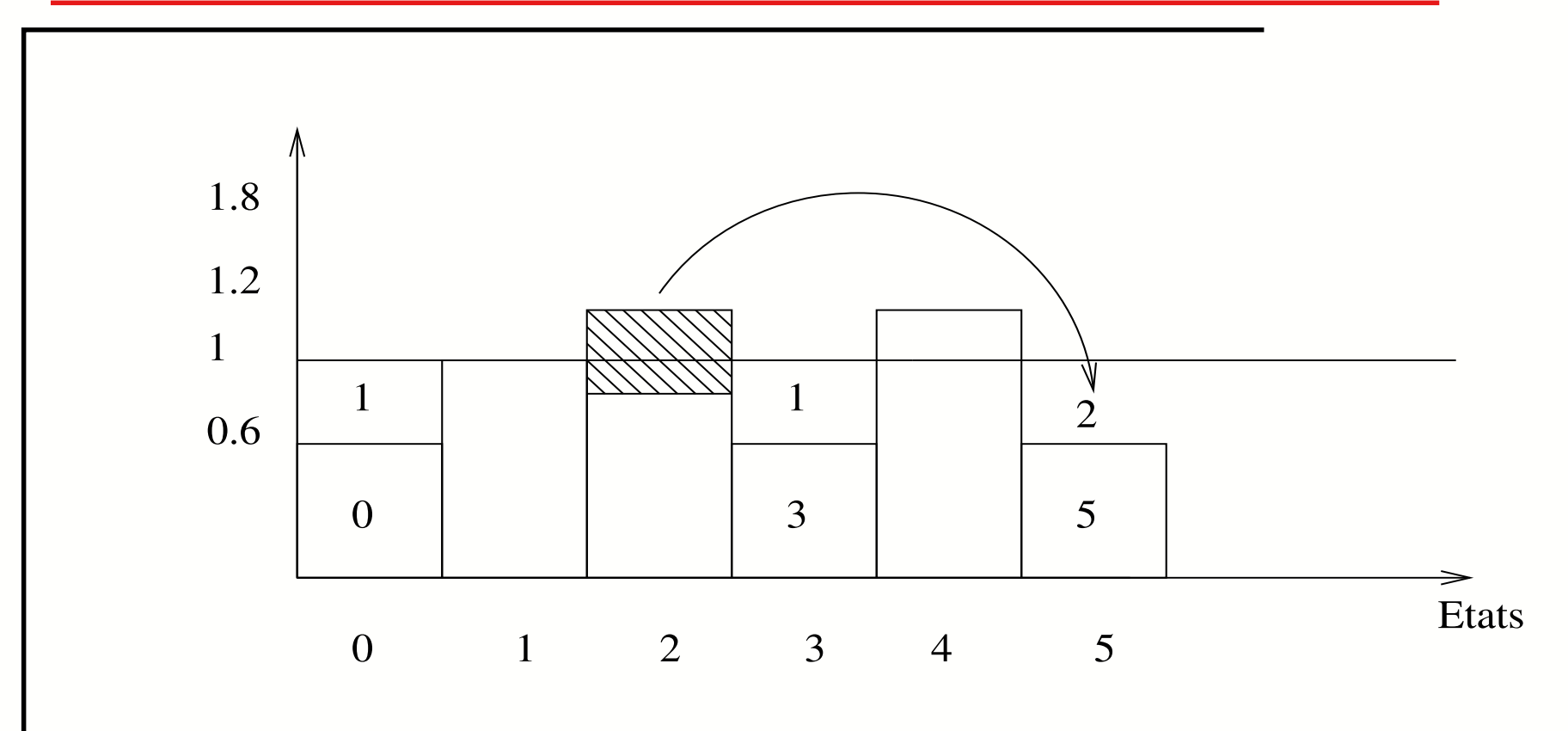

 $X$  r.v. defined on  $\{0,\ldots,5\}$  by :

$$
\mathbb{P}(X = 0) = \mathbb{P}(X = 3) = \mathbb{P}(X = 5) = 0.1
$$

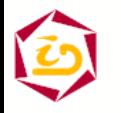

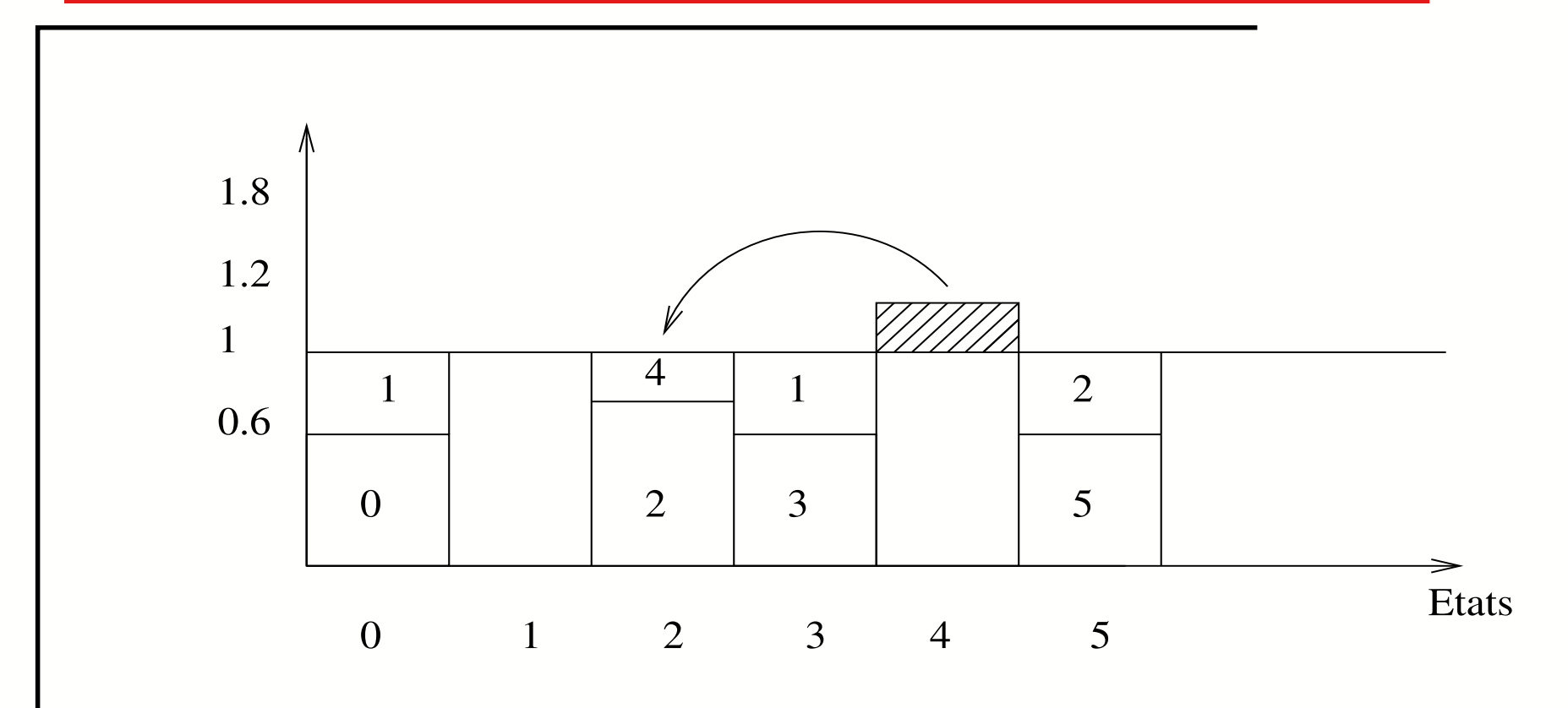

 $X$  r.v. defined on  $\{0,\ldots,5\}$  by :

$$
\mathbb{P}(X = 0) = \mathbb{P}(X = 3) = \mathbb{P}(X = 5) = 0.1
$$

 $\mathbb{P}(X = 2) = \mathbb{P}(X = 4) = 0.2, \ \mathbb{P}(X = 1) = 0.3$ 

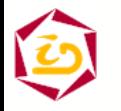

Jean-Marc.Vincent@imag.fr – ACI SurePath – Rennes – 27/11/03 –  $41$ 

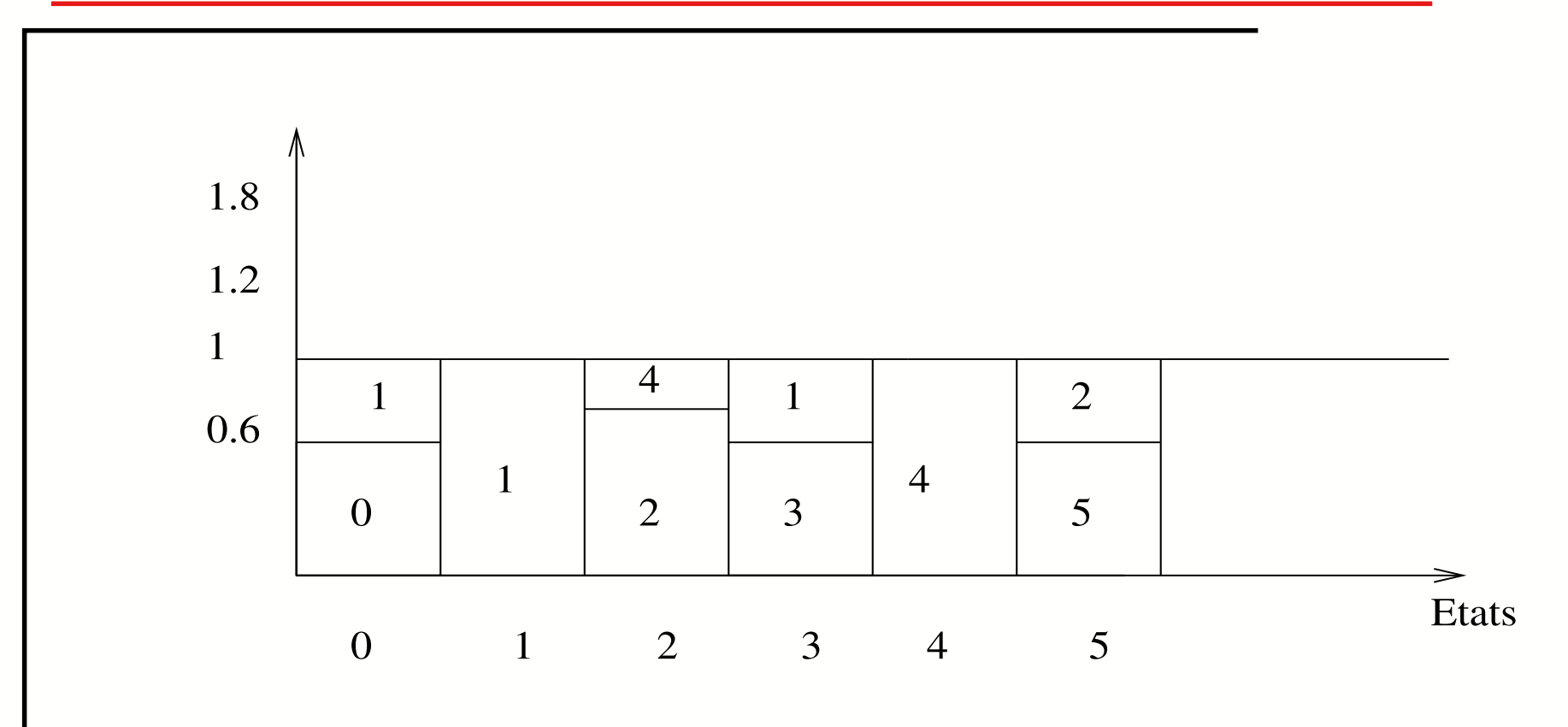

 $X$  r.v. defined on  $\{0,\ldots,5\}$  by :

$$
\mathbb{P}(X = 0) = \mathbb{P}(X = 3) = \mathbb{P}(X = 5) = 0.1
$$

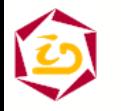

# **Coupling property**

Exchange of columns or thresholds give an equivalent representative

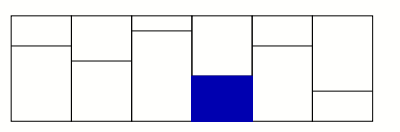

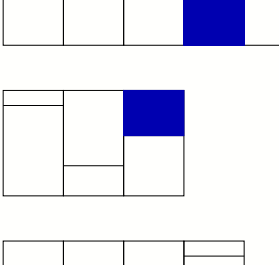

a i

representation Equivalent

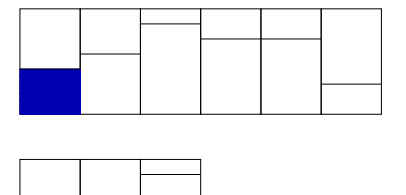

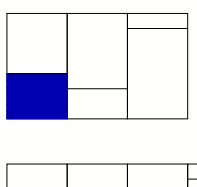

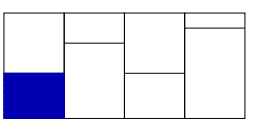

 Irreducibility  $\Longrightarrow$  there exists a spanning tree conducting to a single state where coupling occurs.

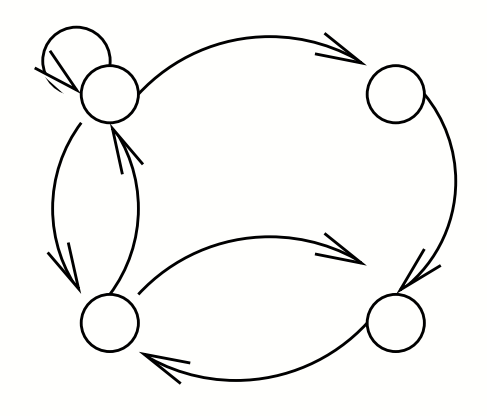

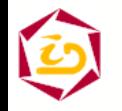

# **Coupling property**

Exchange of columns or thresholds give an equivalent representative

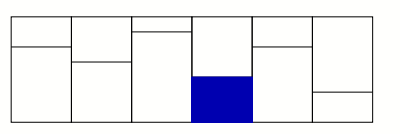

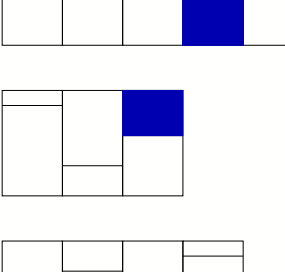

a i

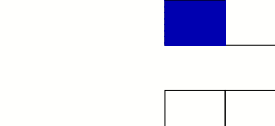

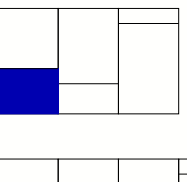

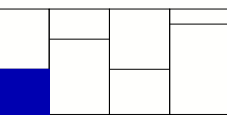

 Irreducibility  $\Longrightarrow$  there exists a spanning tree conducting to a single state where coupling occurs.

representation

Equivalent

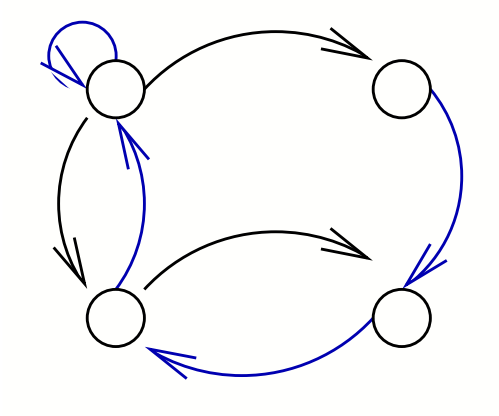

$$
\mathbb{P}(\tau^* < +\infty) = 1.
$$

 $\tau$  is geometrically bounded, so  $\tau^*$  and  $\tau^*_C$ .

#### **Examples**

- Functionality tests : "random transition matrices"
- **Resource sharing model : statistical** verification
- Overflow model : sparsity and gain

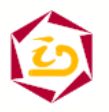

#### Random transition coefficients:

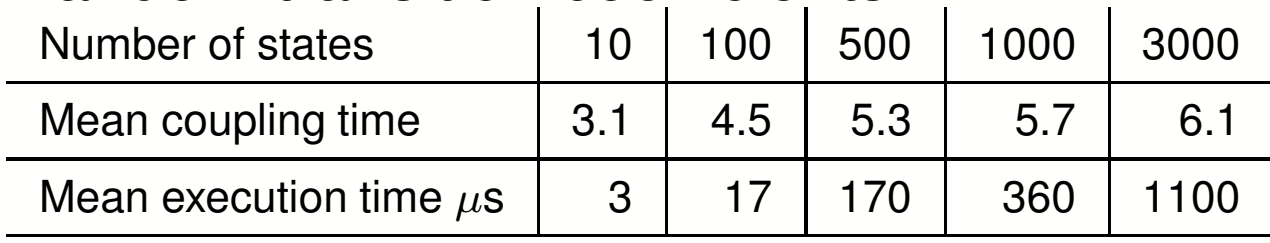

Pentium III 700MHz and 256Mb memory. Sample size 10000. Remarks:

#### **- very small coupling time**

- Coefficients : same order of magnitude, aliasing enforces coupling

#### Comparison with birth and death process :

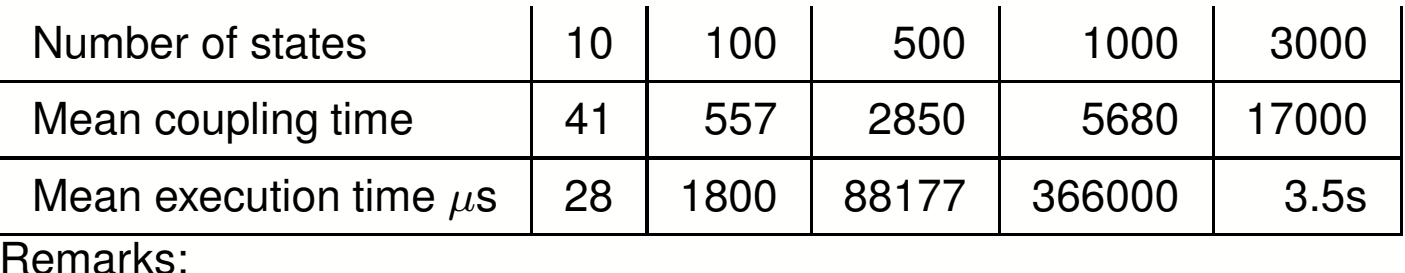

- **- large coupling time**
- sparse matrix, large graph diameter

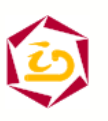

# **Resource sharing model**

 $P$  resources  $N$  users; state = $(x_1, \cdots, x_N)$ ; access constraint  $f = (\sum x_i < P)$ product form solution  $\Rightarrow$  statistical validation

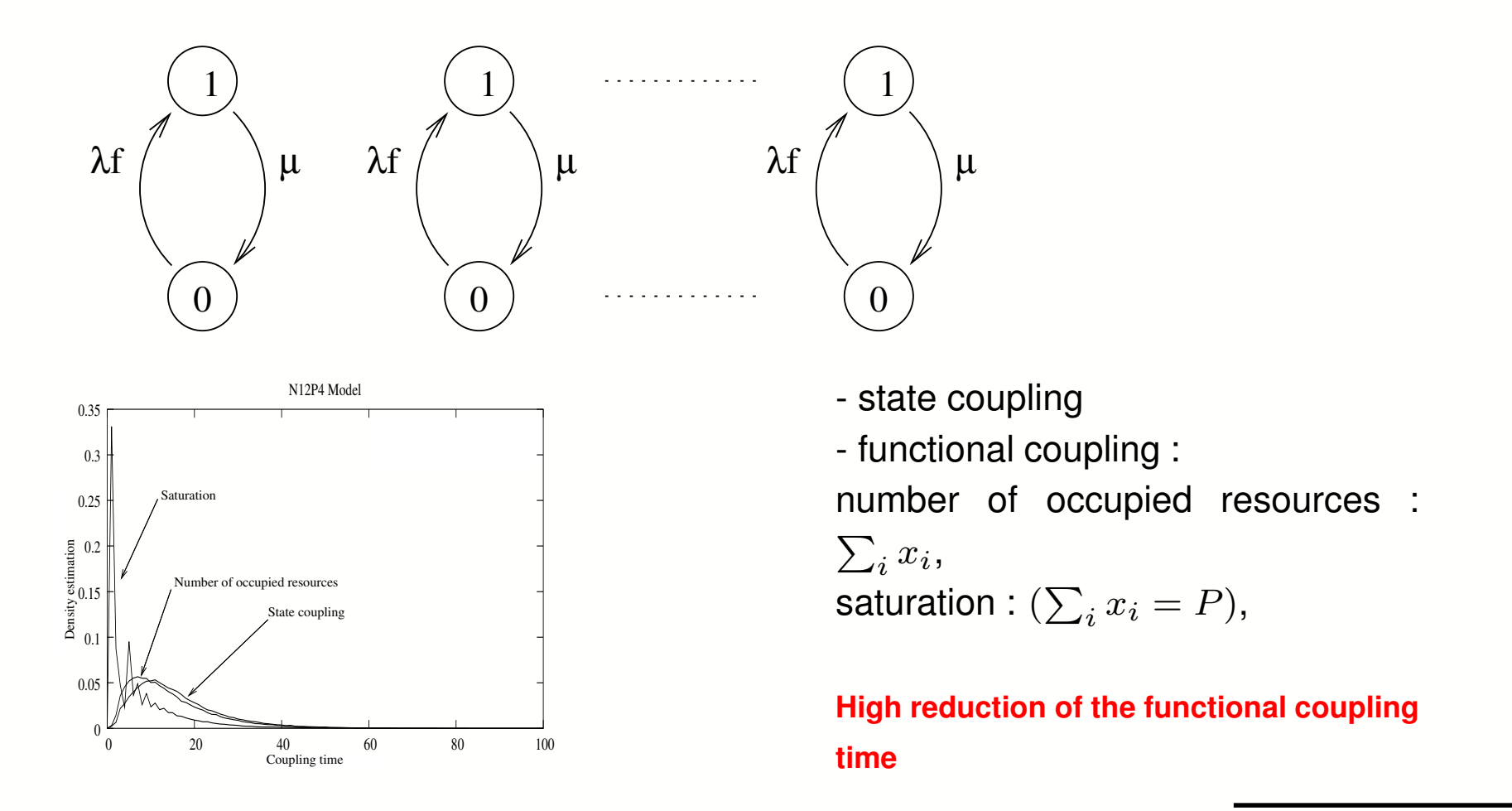

#### **Overflow model**

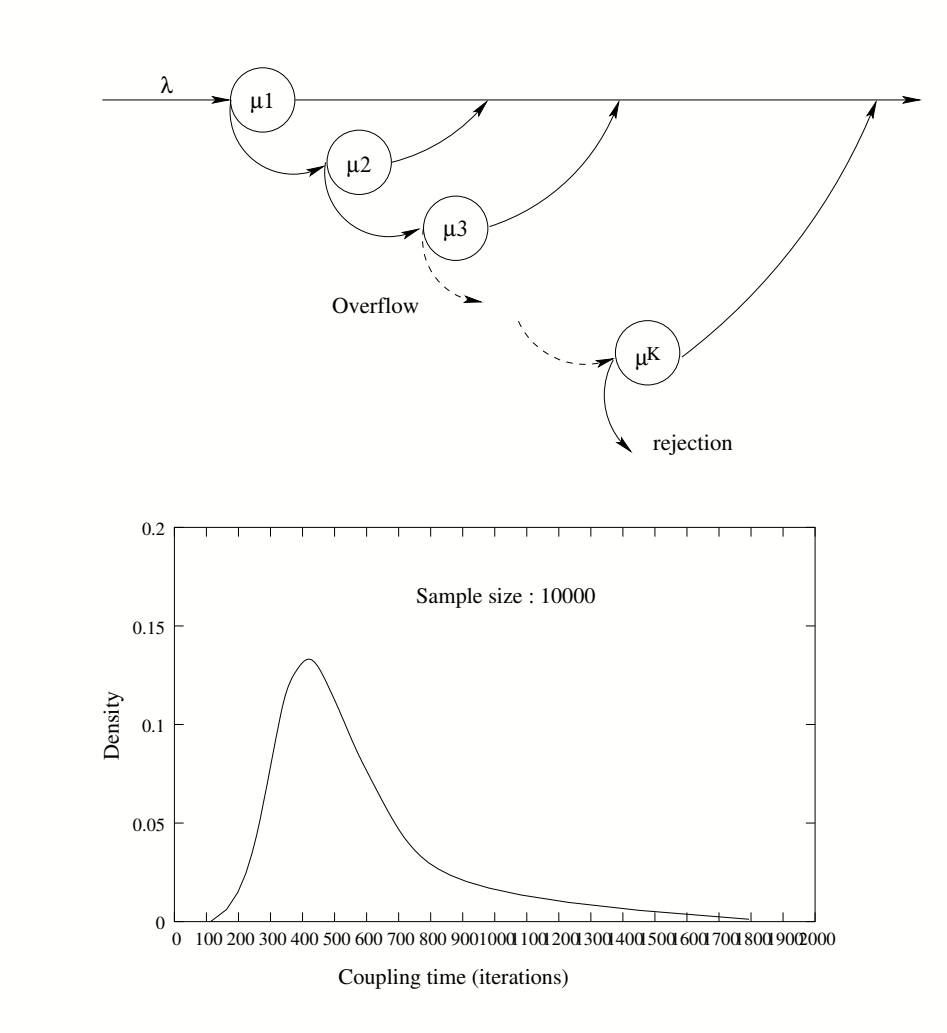

 $K$  servers, priority on overflows input rate  $\lambda$ , different service rate state  $(x_1,\cdots,x_K),\,x_i\in\{0,1\},$ size  $\sim 130000$ low diameter non product-form structure,  $\mathbf{I}$ 

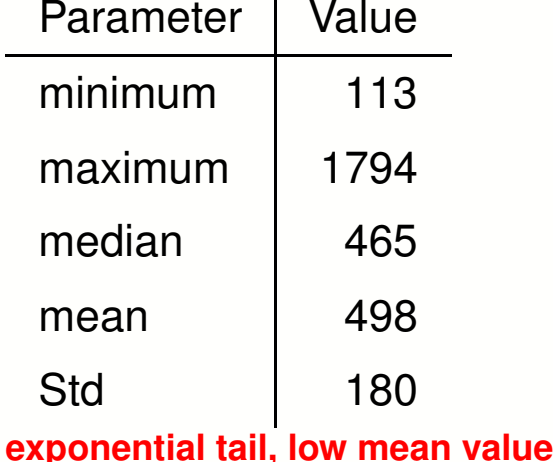

### **Overflow model (2)**

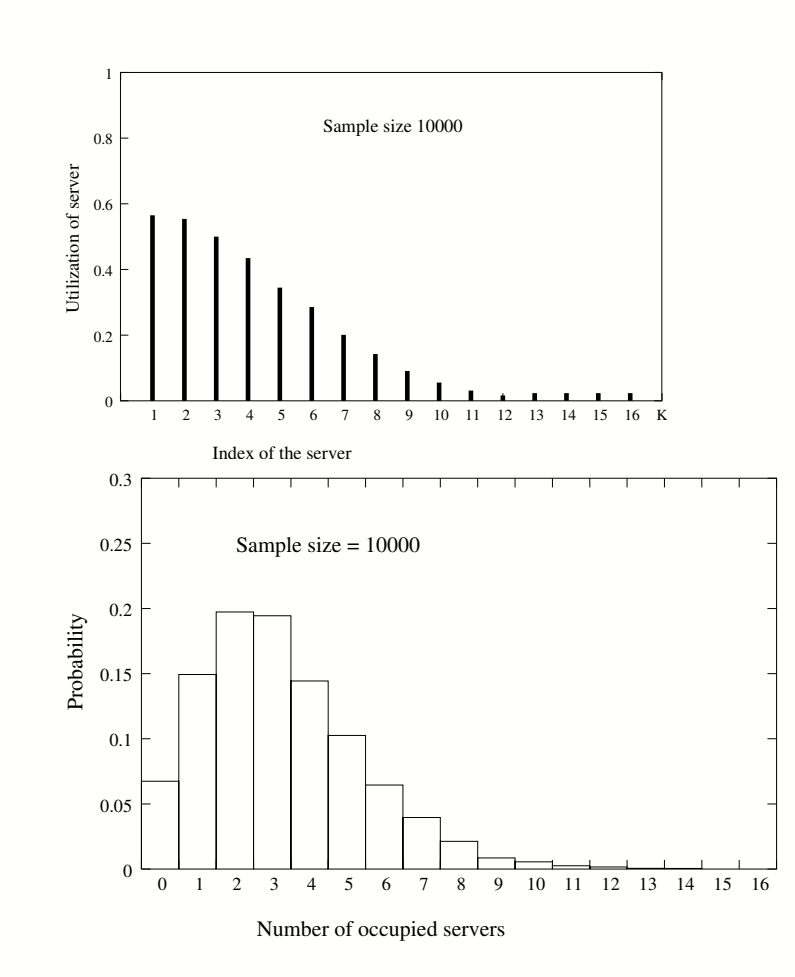

Marginal probabilities estimation

$$
\mathbb{P}(X_i=1)
$$

Marginal distribution of the occupied servers

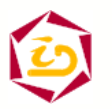

Jean-Marc.Vincent@imag.fr – ACI SurePath – Rennes – 27/11/03 – 49

## **Overflow model (3)**

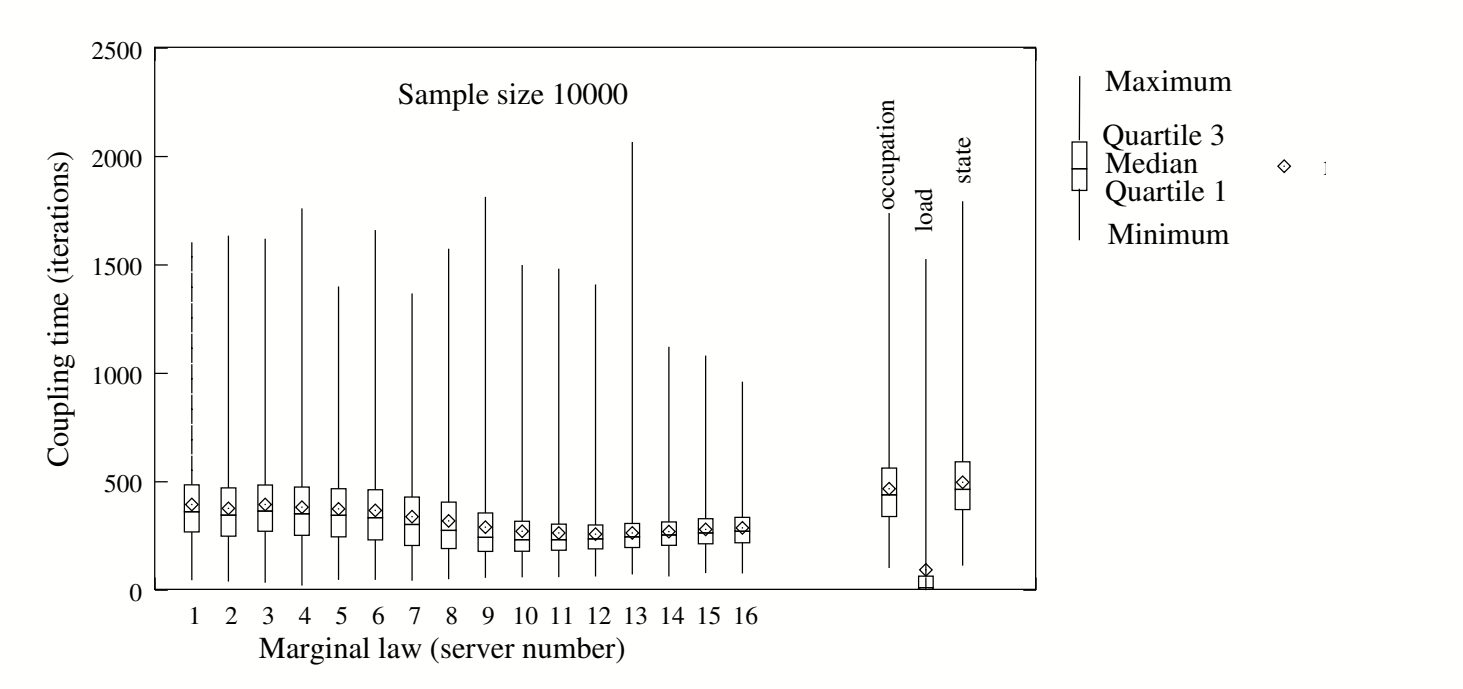

Functional coupling time

- gain  $20\%$  for the first marginals
- utilization : best reduction

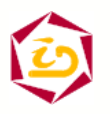

# **Conclusion (1)**

#### Theoretical results :

- reverse scheme <sup>+</sup> contracting operator
- coupling condition
- functional reduction
- Algorithmic results:
	- general coding of <sup>a</sup> chain
	- guaranteed coupling algorithm
	- compact representation
- Experimental results
	- complexity reduction
	- significant results (depending on the diameter and the coding of the chain)

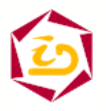

# **Conclusion (2)**

```
Software tool: PSI : Perfect Simulator
```

```
http://www-id.imag.fr/Software/PSI/
Two versions : unix command / with a simple interface
psi alias -i example.marca -o example
generates alias tables (example.simu)
psi sample -i example.simu -d sample-size -c example.cost -o
example
example.cost associates to each state its cost
generates samples of costs stationary distributed (example.sample)
```
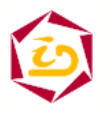

#### **Future works**

#### Theoretical improvements:

- deeper understanding of  $\Phi$  properties and the spectrum of the transition matrix
- evaluation or bounds on the coupling time
- Algorithmic perspectives:
	- building of alias table,
	- transform of alias table,
	- parallelization
- Model based approach :
	- structuration of the matrix : adapted strategies (QN, SAN, GSPN, PA,...)
	- model properties : monotonicity, reversibility,...
- Experimental results
	- find limit models : (ex Birth and death)
	- significant results (depending on the diameter and the coding of the chain)
	- huge models (size  $2^{22})$

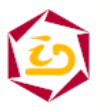

Jean-Marc.Vincent@imag.fr – ACI SurePath – Rennes – 27/11/03 – 53